Reference

NBS PUBLICATIONS

NBSIR 85-3211

# Validation Tests of the Thermal Analysis Research Program

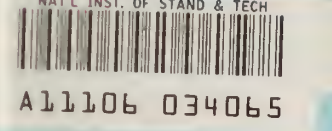

George N. Walton Kevin Cavanaugh

U.S. DEPARTMENT OF COMMERCE National Bureau of Standards National Engineering Laboratory Center for Building Technology Gaithersburg, MD 20899

July 1985

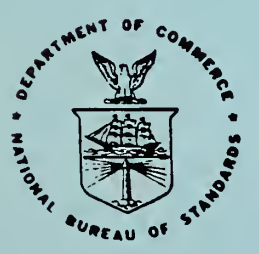

## U.S. DEPARTMENT OF COMMERCE NATIONAL BUREAU OF STANDARDS

 $U -$ 100  $-156$ 85-3211 1985

 $\bar{z}$ ł,

NBSIR 85-321 <sup>1</sup>

 $0000$ 

# VALIDATION TESTS OF THE THERMAL ANALYSIS RESEARCH PROGRAM

NATIONAL BUREAU OF STANDARDS LIBRARY

> $\mathbb{C}$   $\sim$  $100$

> > $V$

George N. Walton Kevin Cavanaugh

U.S. DEPARTMENT OF COMMERCE National Bureau of Standards National Engineering Laboratory Center for Building Technology Gaithersburg, MD 20899

July 1985

U.S. DEPARTMENT OF COMMERCE, Malcolm Baldrige, Secretary NATIONAL BUREAU OF STANDARDS. Ernest Ambler. Director

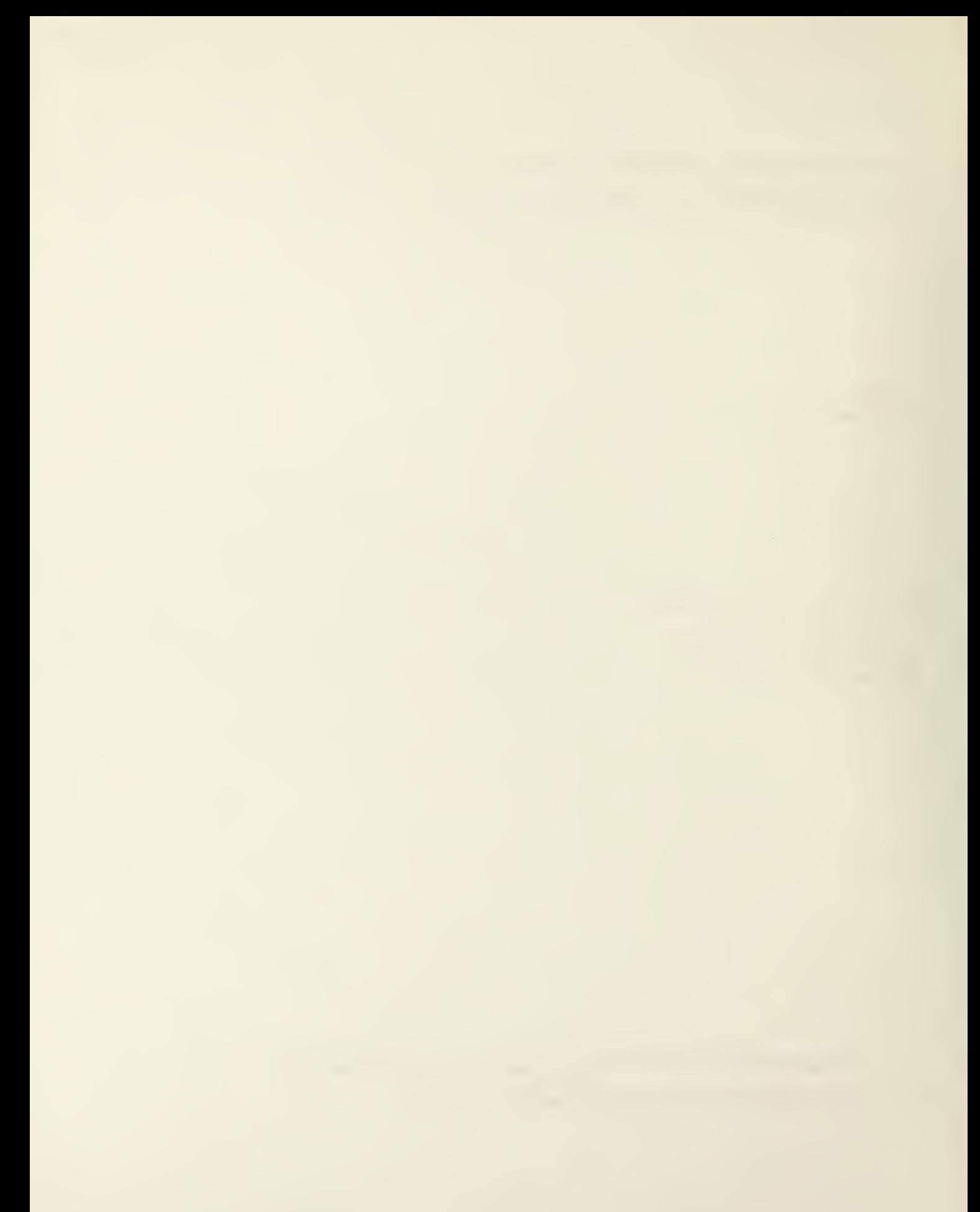

#### ABSTRACT

In this study analytical and empirical tests were performed using the Thermal Analysis Research Program (TARP). TARP was found to be very accurate relative to the analytical tests (calculations for simplified conditions) which covered steady and transient conduction, internal radiant interchange, latent loads, and clear sky solar gains. Six one-room buildings with different wall constructions provided data for the empirical tests. TARP's predicted heating loads were generally within 10 per cent of the predicted heating loads. The prediction of cooling loads was less successful with an average difference from the measured loads of 25 per cent. This error was considered primarily due to uncertainties in the measured cooling loads and the modeling of diffuse solar gains. The analytic tests are now part of the information available on the TARP source code tape.

 $\sim$ 

#### PREFACE

This report is one of a series documenting NBS research and analysis efforts in developing energy and cost data to support the Department of Energy/National Bureau of Standards Measurements Program. It was prepared by the Thermal Analysis Group, Building Physics Division, Center for Building Technology, National Engineering Laboratory, National Bureau of Standards (NBS). This work was jointly sponsored by NBS and DoE. The development of multi-room airflow modeling was supported by DoE/NBS Task Order A008 under Interagency Agreement Number E-77-A-01-6010. This report describes calculations and a computer program which were written as part of an effort to develop a comprehensive modeling technique for predicting the simultaneous transfer of heat, moisture, air, and contaminants in and through multi-room buildings.

## TABLE OF CONTENTS

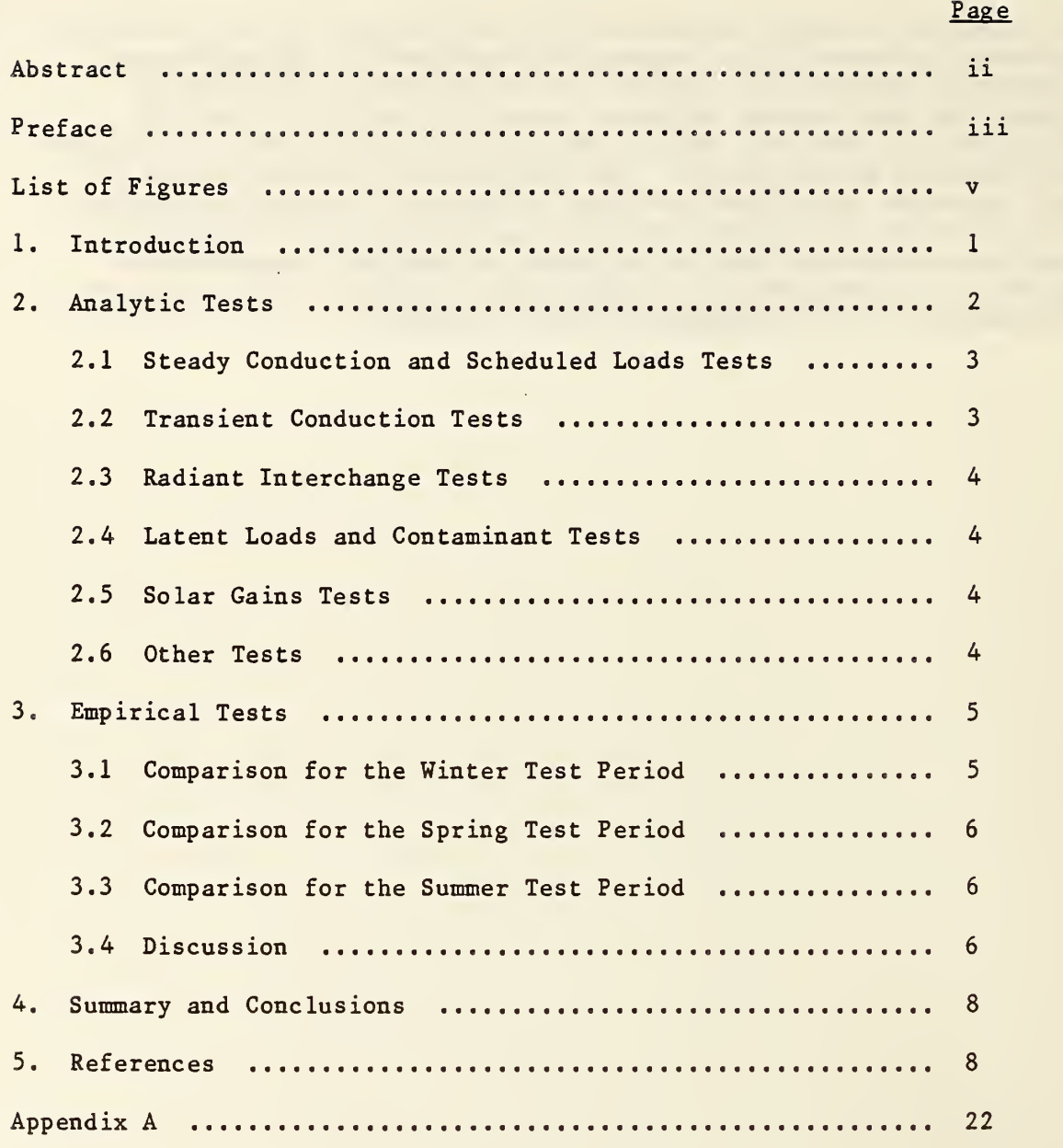

 $\ddot{\phantom{0}}$ 

 $\bar{\mathbf{v}}$ 

### LIST OF FIGURES

## Page

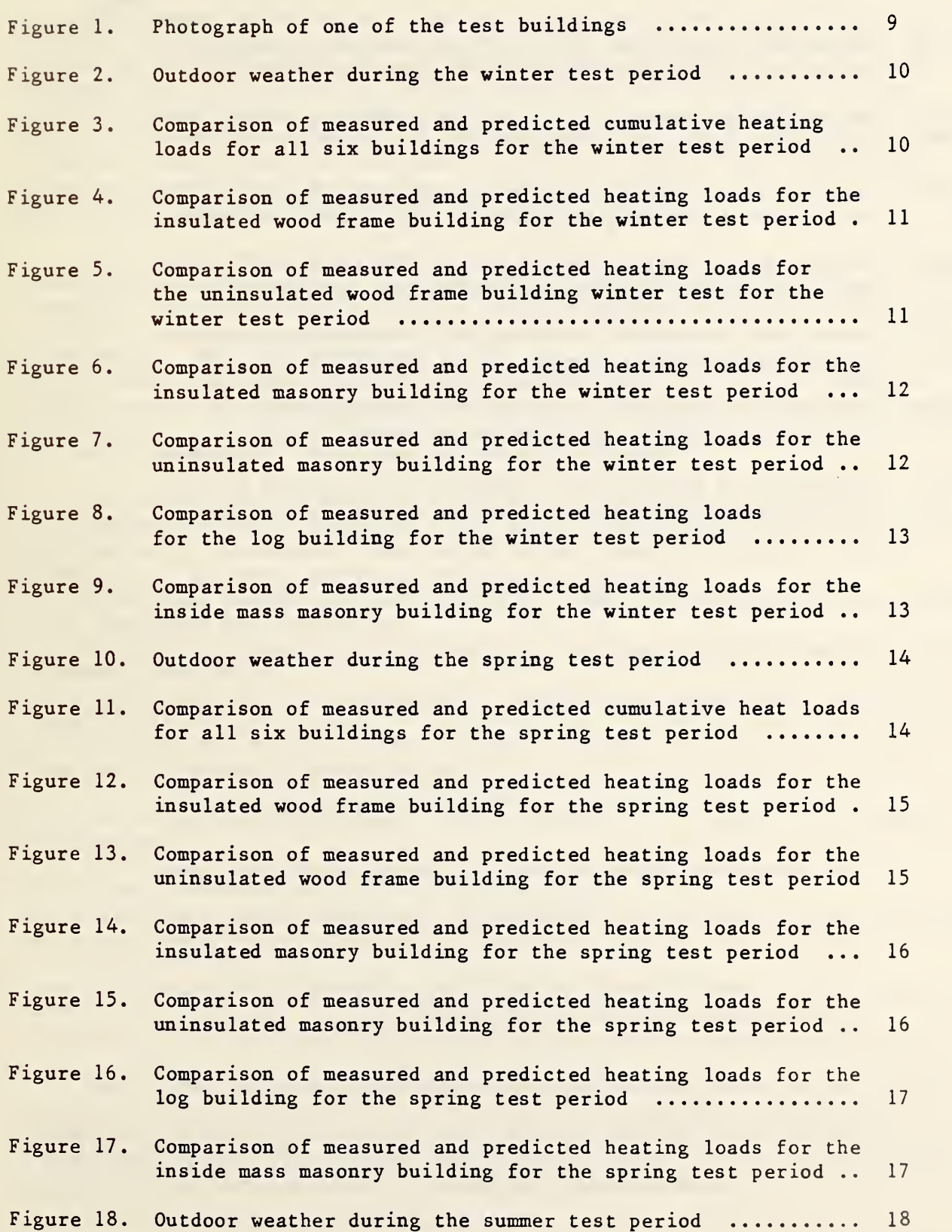

v

## Page

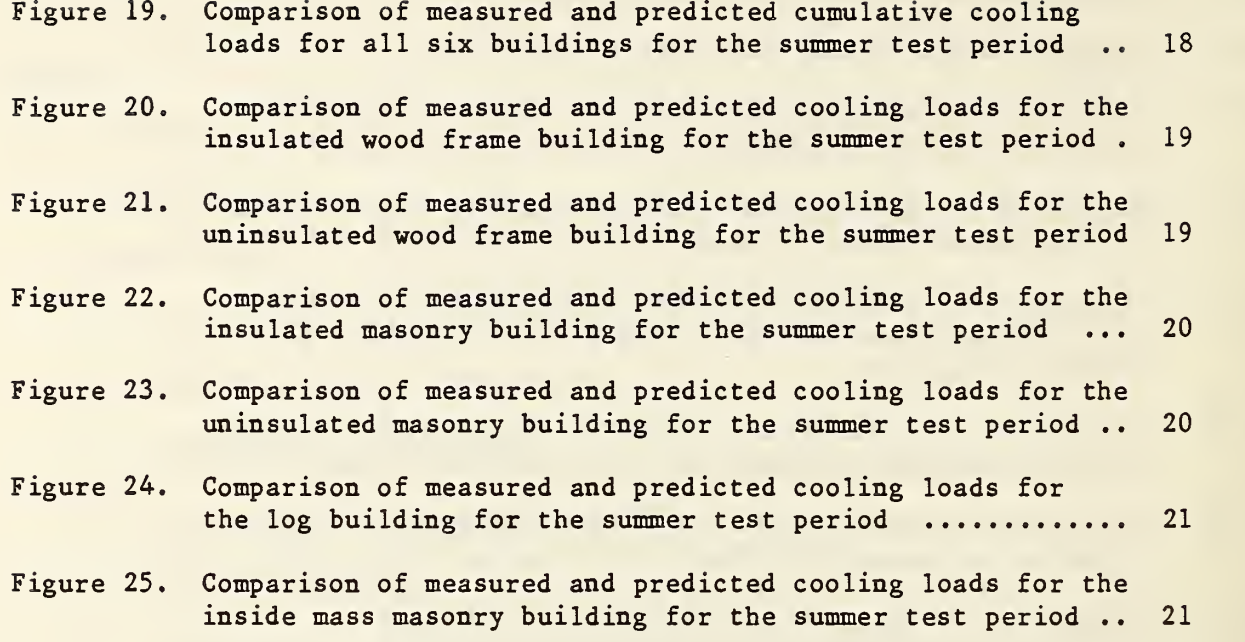

#### 1 INTRODUCTION

This report presents the results of tests to validate the Thermal Analysis Research Program (TARP) [1]. As introduced by NBS in March, 1983, TARP is a unique building thermal load prediction program which performa a simultaneous evaluation of air, moisture, and heat transfer in and through multi-room buildings as affected by dynamic external conditions and internal loads. TARP is an evolutionary development of the more user oriented BLAST [2] computer program. Primary emphasis has been on additional algorithms, flexibility in modeling the building, and program portability to other computers. TARP has been used on Sperry, CDC, IBM, and DEC (VAX) computers.

Although a prospective TARP user would like to have high confidence in its accuracy, validation of any large computer program is a difficult task. This is particularly true of building energy analysis programs which contain hundreds of variables, parameters, and algorithms. Even if each algorithm is validated individually, with each parameter tested at maximum and minimum values, there is no guarantee that some combination of algorithms will not give an improper result because of some unexpected interaction. In addition, the heat transfer algorithms and particularly the correct parameters to use in those algorithms are still considered to be areas of continuing research.

Inaccurate results are not always due to program errors as shown in the SERI report [3] which identified seven error sources classified into two groups. External error sources are those which are not under the control of the developer of the computer code. These errors include: 1. differences between the actual weather around the building and the weather input used with the simulation; 2. differences between the actual effect of occupant behavior and those effects assumed by the user; 3. user error, including inappropriate simplifying assumptions, in deriving the input files; 4. differences between the actual thermal and physical properties of the building and those input by the user.

Internal error sources are those contained within the coding of the program. They Include: 1. differences between the actual heat/mass transfer mechanisms and the algorithmic representations of those mechanisms;<br>2. differences between the actual interactions differences between the actual interactions of heat/mass transfer mechanisms and those interactions between the algorithms; 3. coding errors. Only the internal errors can be identified in general testing. The external errors occur on <sup>a</sup> case by case basis although the input procedures, documentation, and internal data checking can assist in reducing user errors.

Three types of tests have been used to validate building energy analysis programs. One is comparison to other simulation programs. Another is comparison to analytically calculated results. The third is comparison to experimental data. The following table from the SERI validation report [3] summarizes the advantages and disadvantages of each method.

#### VALIDATION TECHNIQUES

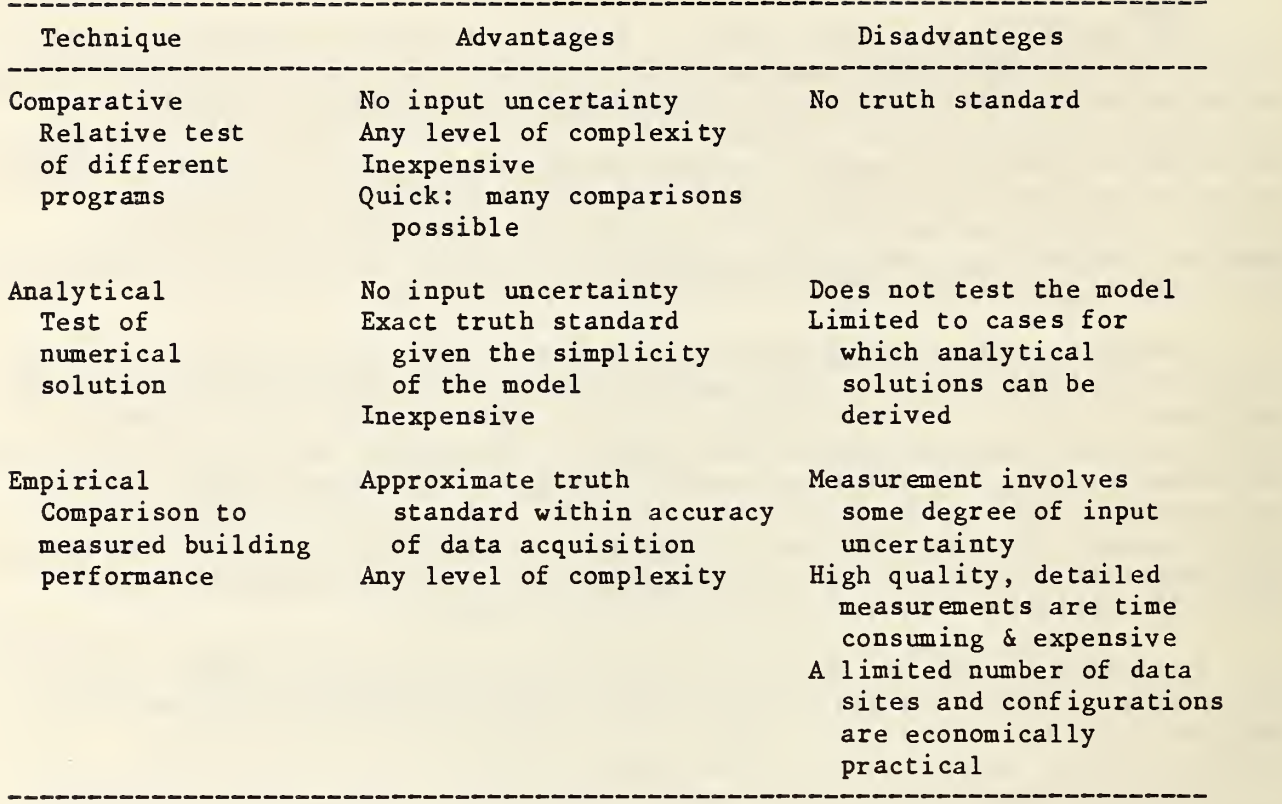

In this report both analytical and empirical comparisons will be presented.

#### 2. ANALYTIC TESTS

One set of standards against which the simulation program can be tested are those which have analytical solutions. These cases must be much simpler than those encountered in real buildings. (If analytic solutions existed for real building conditions, there would be no need for computer simulation.) They are especially useful in determining the existance of coding errors. For that reason such tests may also be considered "software validation". They prove that the program is doing what was intended in the heat transfer analysis and in the handling of input and output (I/O). The current version of TARP has some 22.000 lines of FORTRAN code and comments. The majority of these lines deal with I/O. Therefore, the analytic tests have been devised to test the I/O as well as the heat transfer algorithms.

It is best for the test algorithm to be independent of the TARP algorithm — they should use different methods to compute the answer. This helps to insure that proper energy (and mass transfer, etc.) values are being computed instead of just showing that the computer does correct arithmetic for the TARP algorithm. This requires some knowledge of how the program works in order to know if different algorithms are being tested. However, it does present the danger that subconsciously tests may be devised so that the program can pass. Although the analytic tests given below are designed to exercise TARP and not to develop general test procedures for all building energy analysis programs, the principal ideas behind the tests could be applicable to other programs.

It should be understood at the outset that TARP is undergoing continual revision because it is <sup>a</sup> research program. New algorithms are added; old ones are modified. Although much effort has gone into making the program modular, there is considerable interaction among the algorithms. Whenever a change is made, it is important to prove that other calculations have not been inadvertantly affected. The following set of test cases can serve to check for such inadvertant changes.

Input files for the analytic validation tests are listed in Appendix A. One special feature of TARP input is that it can (and usually should) include "comments". Any text on a line after a dollar sign (\$) is ignored by the TARP input processor and can be used as a "comment". The validation input files are extensively commented. They include the expected results of the simulation. These results are arrived at by procedures independent of TARP, which are documented in the comments. Occasionally TARP and the simple analytical algorithms produce different results. Such differences must be reasonable based upon known differences between TARP and the simple algorithms. The complexity of the problem may not allow development of a complete analytic solution. Then the analytic tests should show the limits of the correct solution and demonstrate reasonable trends. The reader is directed to Appendix A for the details of each analytic test.

#### 2.1 Steady Conduction and Scheduled Loads Tests

The simplest analytic tests occur with steady state conditions. Input file BDP-1 (pages  $A-1$  to  $A-3$ ) tests the steady state conduction calculation which uses the conduction transfer functions (CTF). and it tests that the user schedulable loads are correctly processed in the calculation of room heating and cooling loads. The CTF method was developed to model transient heat conduction. The computed results agree with the predictions to the limits of accuracy in the printed results except for infiltration. In the case of infiltration there is 0.1% difference because the density of air is assumed to be a constant .075  $1b/ft^3$  (1.2 kg/m<sup>3</sup>) in computing the analytic solution. TARP uses a more general model where air density is a function of temperature and pressure.

#### 2.2 Transient Conduction Tests

The use of CTF to calculate transient heat conduction is tested by comparing to an analytic solution for the surface temperatures of walls as they respond to a step change in air temperature. This used input file BDP-2 (pages  $A-4$  to  $A-8$ ). Two of the tests were developed by the author and three at SERT. This test demonstrates a case where the limiting values instead of the exact solution is computed. The test is <sup>a</sup> refinement of the SERI procedure. Only the very thin wall ever goes outside the limits. This error is demonstrating <sup>a</sup> true limit of the CTF method — too few CTF coefficients are calculated for thin walls to permit exact modeling of the transient conduction. There is also a limit on the maximum thickness of <sup>a</sup> wall, which is not reached in these tests.

#### 2.3 Radiant Interchange Tests

BDP-3 (pages A-9 to A-ll) is an input file for testing radiant interchange calculations which use the mean radiant temperature (MRT) network method [4]. Manual loads calculation methods typically ignore radiant heat transfer, or at least only lump it in with convective heat transfer between the walls and the air. Detailed modeling of radiant transfer is possible in computer simulations but it is time consuming, especially for rooms with large numbers of surfaces. The MRT network method is a fast algorithm which approximates radiant heat transfer, included its nonlinear nature. The results of this test are accurate to the limits of the printed output, i.e. 4 digits. The MRT network method is known to produce a correct radiation interchange factor for this simple geometry. It is also known to be only approximate for more complex geometries.

#### Latent Loads and Contaminant Tests

Latent loads and contaminant concentrations are calculated by very similar algorithms involving an Euler (standard explicit) integration at a much shorter timestep than one hour. Input file BDP-4 (pages A-12 to A-14) tests these calculations. The steady state and transient results are accurate to within 0.1% at the default 60 second timestep. Other tests indicate very little loss in accuracy of the hourly moisture and contaminant concentrations with timesteps as long as six minutes, although the intermediate transient results have relatively large errors.

#### 2.5 Solar Gains Tests

Data in the AHSRAE handbooks are used to study the solar gain calculations which are tested with input file BDP-5 (pages A-16 to A-19). The position of the sun, the intensity of clear sky solar radiation, and the design solar gain values can be compared. There are differences of up to 3% in the solar gains values. This is caused primarily by ASHRAE (1977 Fundamentals Handbook, page 26.26) using a nonisotropic diffuse radiation distribution while TARP uses an isotropic distribution. The nonisotropic algorithm has not been included in TARP because it applies only to unshaded vertical surfaces, and TARP allows any surface tilt and shadowing.

#### 2.6 Other Tests

Although tests of several other algorithms have been performed, they are either incomplete or only partially documented. One test studied the geometric processing of the room surfaces as they undergo various coordinate transformations (translation, rotation, and mirror imaging). The primary output is the sketch of the surfaces. This sketch is also a help in preventing user errors. Another test studied the shadowing calculations. It involved a simple box shaped room with windows on the north and south sides and various opaque and partially transparent shadowing surfaces around the south window. Calculations produced the correct shadow geometries and permitted sunlight to pass through the room at time when the sun was in the correct position. The detailed airflow calculations were tested by comparison to an analytic procedure for flows through openings in series and/or parallel with each other. The simple vent

fan, whole house fan, and interzone mixing models were tested to show appropriate trends in their results. These tests will be made available on the TARP source tape when they are completed.

#### 3. EMPIRICAL TESTS

Experiments provide data which can validate the algorithms used in the simulation program. TARP simulation results were compared to data from six NBS test buildings [5,6], The buildings were constructed to determine the effects of wall thermal mass on heating and cooling loads.' The test buildings were simple 6.1 by 6.1 m (20 by 20 ft) one room structures located at Gaithersburg, Maryland (fig. 1). They all had the same floor plan and orientation. They were identical except for exterior wall constructions which were: (1) insulated wood frame. (2) uninsulated wood frame, (3) insulated masonry. (4) uninsulated masonry, (5) log, and (6) insulated masonry with the mass inside the insulation. Full descriptions of these buildings are given in reference [5], The buildings were instrumented to determine heating and cooling loads, wall heat transmission, and indoor temperature and humidity. The floors were covered with 2 in (51 mm) thick polystyrene insulation to reduce the effect of heat transfer to the ground. Eleven inches of glass-fiber blanket insulation was installed over the ceiling. Each building had four triple glazed windows. There was a constant internal heat gain of 290 W. These factors plus the high ratio of wall area to floor area create buildings having a high sensitivity to wall heat transfer. The buildings were studied during a winter heating season, a mild heating (spring) season, and a summer cooling season.

#### 3.1 Comparison for the Winter Test Period

The winter heating test covers a period from February 21, 1982 through March 5. Although all days are simulated by TARP, only the last three days are used for comparison with the measured data. This insures that transients from prior to the start of the simulation are not part of the comparision period. Figure <sup>2</sup> shows the values measured for ambient temperature and total horizontal solar radiation for the comparison period. Figure <sup>3</sup> is a summary of the predicted and measured heating loads for the comparison period. Figures 4 through <sup>9</sup> give the hourly heating loads for the six buildings. The following table summarizes the differences between the TARP predictions and the measured heating loads in three ways: (1) the root mean square deviation of the hourly loads, (2) the difference in the average hourly load for the entire test period for each building, and (3) the difference in the combined average loads of all buildings

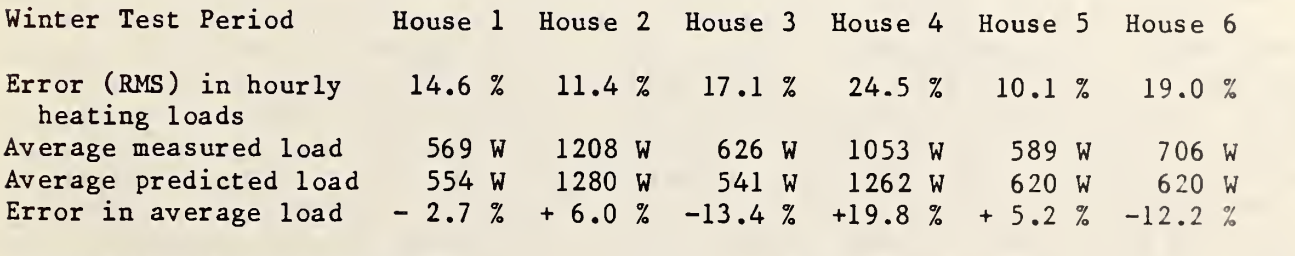

Average for all six buildings

 $804 \text{ W}$   $813 \text{ W}$   $+1.1 \text{ Z}$ (measured, predicted, error)

#### 3.2 Comparison for the Spring Test Period

The spring heating test covers a period from April 11. 1982 through April 25. Only the last four days are used for comparison. The weather for the comparison period is shown in figure 10, and the summary of heating loads is shown in figure 11. Figures 12 through 17 show the hourly measured and predicted heating loads for all six buildings. The differences between the measured and predicted heating loads are summarized in the following table.

Spring Test Period 10 House 1 House 2 House 3 House 4 House 5 House 6 Error (RMS) in hourly 76.4 % 30.0 % 82.2 % 49.7 % 64.5 % 105. % heating loads Average measured load 163 W 441 W 136 W 256 W 104 W 88 W<br>Average predicted load 129 W 405 W 95 W 330 W 103 W 49 W Average measured 10au 1105 W 441 W 150 W 250 W 103 W 60 W<br>Average predicted load 129 W 405 W 95 W 330 W 103 W 49 W Error in average load -20.8 % - 8.2 % -30.0 % +29.0 % - 0.8 % -44.1 % Average for all six buildings  $198 W$  185 W -6.5 %

(measured, predicted, error)

 $3.3$ Comparison for the Summer Test Period

The summer cooling test covers a period from July 23, 1982 through August 5. Only the last three days are used for comparison. The weather for the comparison period is shown in figure 18, and the summary of cooling loads is shown in figure 19. Figures 20 through 25 show the hourly measured and predicted cooling loads for each building. The differences between the measured and predicted cooling loads are summarized in the following table:

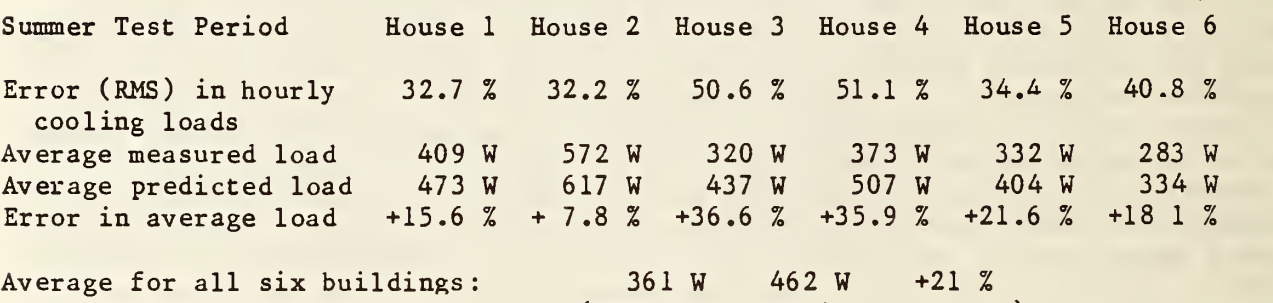

(measured, predicted, error)

#### 3.4 Discussion

In addition to the wide variability in error for each building, there are two trends in the comparisons. First, the accuracy improves as more data is averaged together before the measured and predicted performances are compared. This is an indication of the extent to which the errors are random, i.e. if they are perfectly random, averaging large amounts of measured and simulated data would give the same results. The method used to compute beam and diffuse solar radiation given the total horizontal radiation is an example of a TARP algorithm which leads to such random errors. Each value of total horizontal solar radiation (for a given solar altitude and time of year) leads to single values of beam and diffuse radiation, even though differing sky conditions cause a wide variation in beam and diffuse radiation which could lead to the same total horizontal value. These differences have been averaged out in deriving

the algorithm used in TARP. Second, the average error for all buildings combined goes from <sup>9</sup> W too little predicted heat gain (or too much heat loss) in the winter, to 13 W too much heat gain in the spring, to 80 W too much heat gain in the summer. This indicates a non-random component in the modeling error.

The thermal properties of the walls are about 10 per cent accurate based on several measures: properties reported by ASHRAE, hot box measurements of similar walls, and comparisons of measured to predicted heat loss under weather conditions approaching those where steady state theory is applicable. The high discrepancy of building <sup>6</sup> is at least partially due to insulation voids under the windows and a thermal bridge from the inside thermal mass to the ground. The framing fraction (portion of the wall which is framing material instead of insulation and therefore highly conducting) is estimated rather than measured. The thermostat set points used in TARP were determined from average midheight room air temperature in each house, which did not account for the gradients in the room air temperature. The energy used for heating is accurate within 0.25 per cent because electric heaters were used. The accuracy of the measured sensible cooling load is more prone to error because it was done by measuring the airflow rate in the duct and the air temperature before and after the cooling coil. The airflow measurement was up to 8 per cent uncertain and the temperature difference measurement up to 4 per cent, giving an upper limit to the overall uncertainty of perhaps 12 per cent. The cyclic nature of the equipment accounts for some of the variability in the measured hourly loads. Consider a hypothetical case where the air conditioner is on for three 20 minute periods and off for three 20 minute periods in two hours. This means twice the energy consumption is reported in one hour as in the other even though the heat gain to the building could be constant.

A significant case of user input error occurred in developing the input files. The overhang, which shades the window in the spring and summer seasons, was placed below the windows in the input file. This was later discovered and corrected during a review of the input data. The placement of overhangs does not appear on any graphic output like the feature which draws a very simple plan view of the walls, floors, and ceilings. This feature has been invaluable in checking the geometric description of such surfaces. The error on the overhang placement indicates a need for more graphic output to assist the user.

While correcting the overhang problem, the view factor between the walls and the sky as reduced by the overhang was determined. Using the reduced view factor, instead of the default value, gave about a 5% improvement in the spring and summer loads. The typical user would probably not compute specific view factors. The reduction in view factor due to the adjacent buildings and trees can not be done by a simple calculation, but it also appears to be significant. This additional reduction has not been included in the comparison because the typical user could not compute it. In addition, it raises questions about the error introduced by considering the diffuse solar radiation to be of uniform intensity from every point in the sky, since it is known to be nonuniform. More detailed descriptions [7] are very difficult to implement in <sup>a</sup> simulation with shadowing features. The accuracy of the diffuse radiation value is more important in the spring and summer for the test houses because the overhang blocks direct solar gains. Solar gains are more important in the test buildings than in most buildings because of the envelope dominance on the loads.

#### 4. SUMMARY AND CONCLUSIONS

In this study analytical and empirical tests were performed using TARP. Because of the inherent complexity of TARP (and similar building energy analysis programs), it is difficult to really validate the entire program. Successful tests build confidence in the program; unsuccessful tests lead to corrections or improved algorithms.

TARP was found to be very accurate relative to the analytical tests. In the empirical tests TARP's predicted heating loads were generally near the estimated accuracy of the buildings' thermophysical properties. The prediction of cooling loads was less successful with an average difference from the measured loads of about 25%. Some of this difference is believed to be attributable to the uncertainty in the cooling loads measurements. The modeling of diffuse solar gains is considered to be a source of error.

Based on the tests described above, the following recommendations can be made:

1. There is a need for more extensive graphic output of the building description to help insure correct geometric input.

2. Algorithms for non-isotropic diffuse solar radiation and for automatic calculation of view factors between surfaces and the environment need to be implemented and tested.

3. Additional analytic and empirical tests would be useful. They could cover other important modes of heat transfer such as ground coupling, and other building configurations, particularly multi-room.

4. Analytic tests should be part of the information available on the TARP source code tape. This data should be used to verify that program modifications have not inadvertantly caused errors in other calculations.

#### 5. REFERENCES

- [1] Walton, G. N. , "Thermal Analysis Research Program Reference Manual", Nat. Bur. Stand., NBSIR 83-2655 (NTIS number PB83-194225) , Washington DC, March 1983.
- [2] Hittle, D. C., "The Building Loads Analysis and System Thermodynamics (BLAST) Program, Version 2.0: User Manual", CERL Technical Report E-153, US Army Construction Engineering Research Laboratory, 1979.
- [3] Judkoff, r. , Wortman, D. , O'Doherty, R. and Burch, J. "A Methodology for Validating Building Energy Analysis Simulations", Solar Energy Research Institute report SERI/TR-254-1508, Golden CO, August 1983.
- [4] Carroll, J. A., "An 'MRT Method' of Computing Radiant Energy Exchange in Rooms", Proceedings of the 2nd Systems Simulation and Economics Analysis Conference, San Diego CA, 1980.
- [5] Burch, D. M. , Krintz, D. F. , and Spain, R. S. , "The Effect of Wall Mass on Winter Heating Loads and Indoor Comfort — An Experimental Study", ASHARE Transactions, Vol 90, Pt 1, 1984.
- [6] Burch, D. M. , Davis, K. L. and Malcolm, S. A., "The Effect of Wall Mass on the Summer Space Cooling of Six Test Buildings", ASHRAE Transactions , Vol 90, Pt 2, 1984.
- [7] Carter, E. A., and Patel, A. M. , "Evaluation of Methods of Calculating Solar Radiation on an Inclined Surface", report for US Department of Energy, Contract No. EG-77-C-02-4494 , October, 1978.

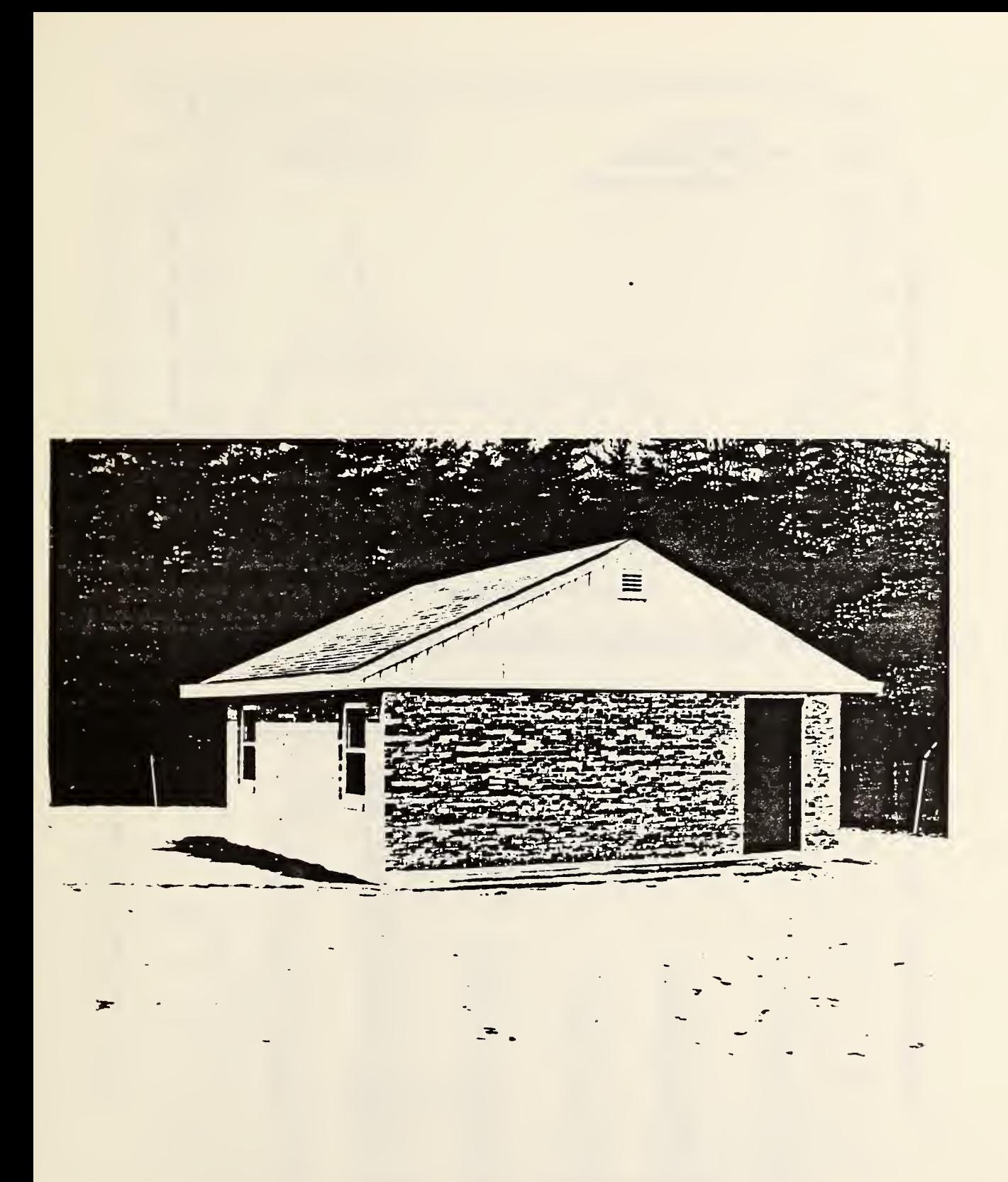

Figure 1. Photograph of one of the test buildings

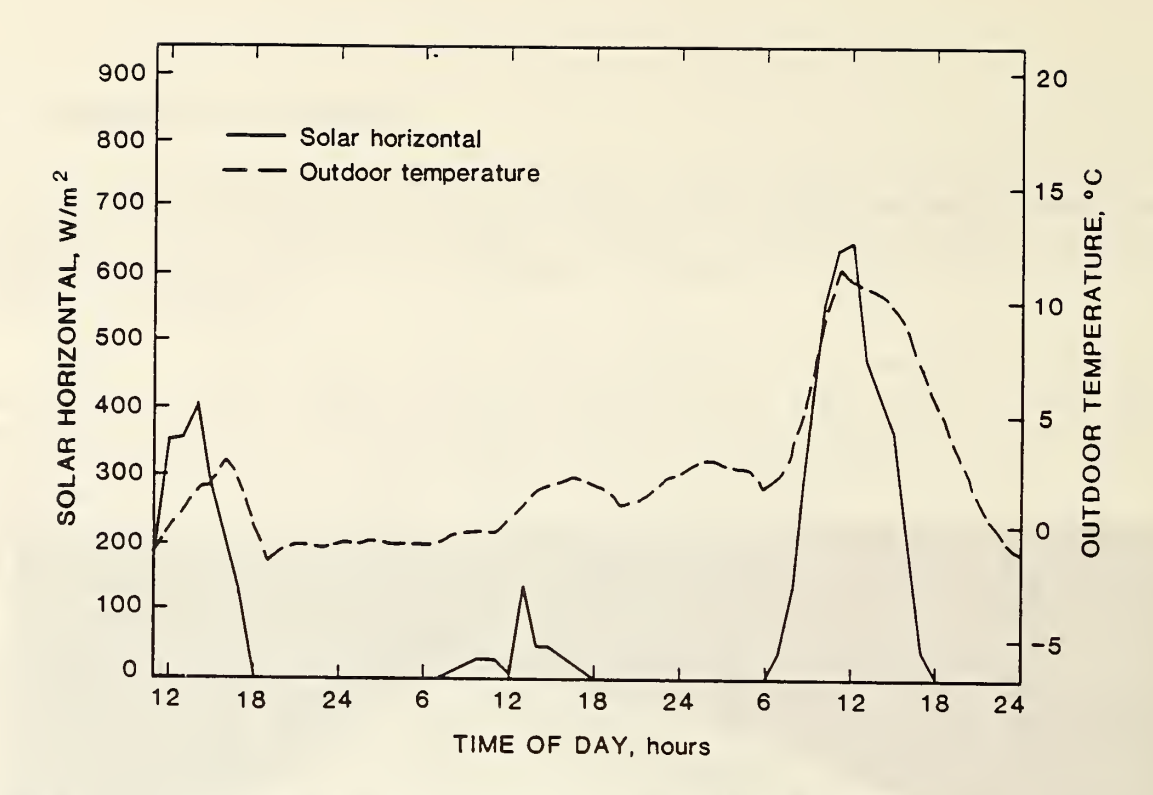

Figure 2. Outdoor weather during the winter test period

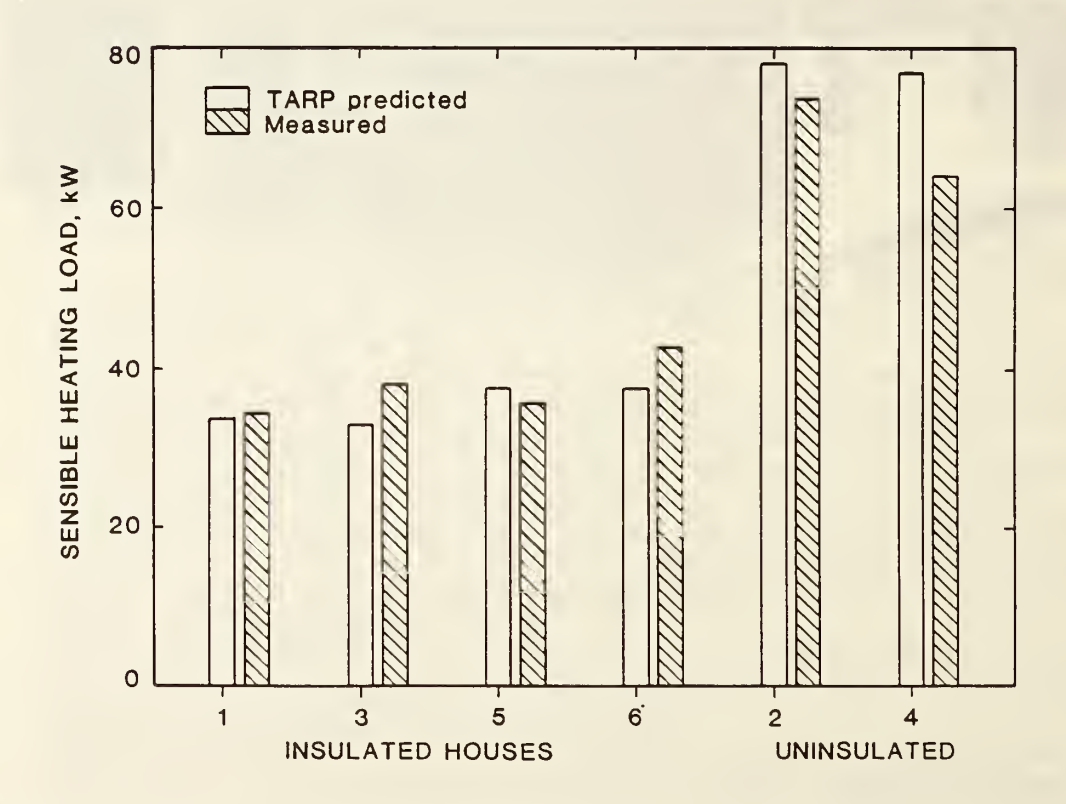

Figure 3. Comparison of measured and predict d cumulative heating loads for all six buildings for the winter test period

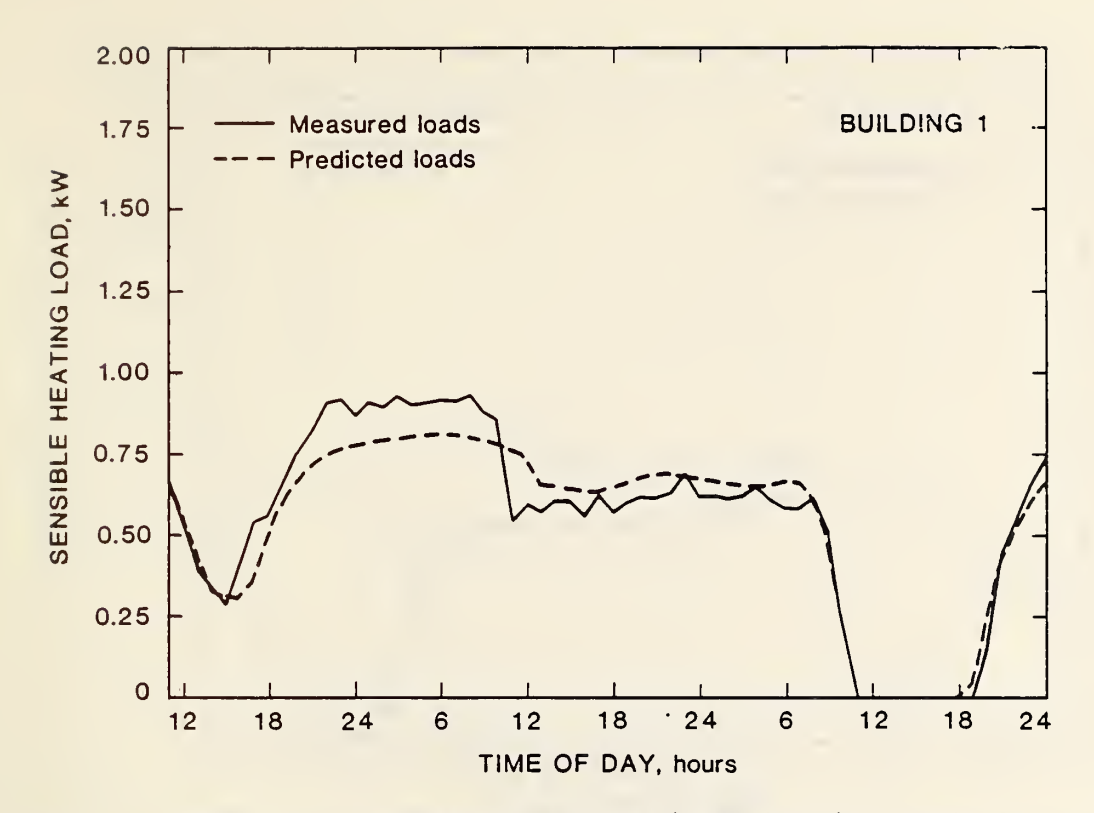

Figure 4. Comparison of measured and predicted heating loads for the insulated wood frame building for the winter test period

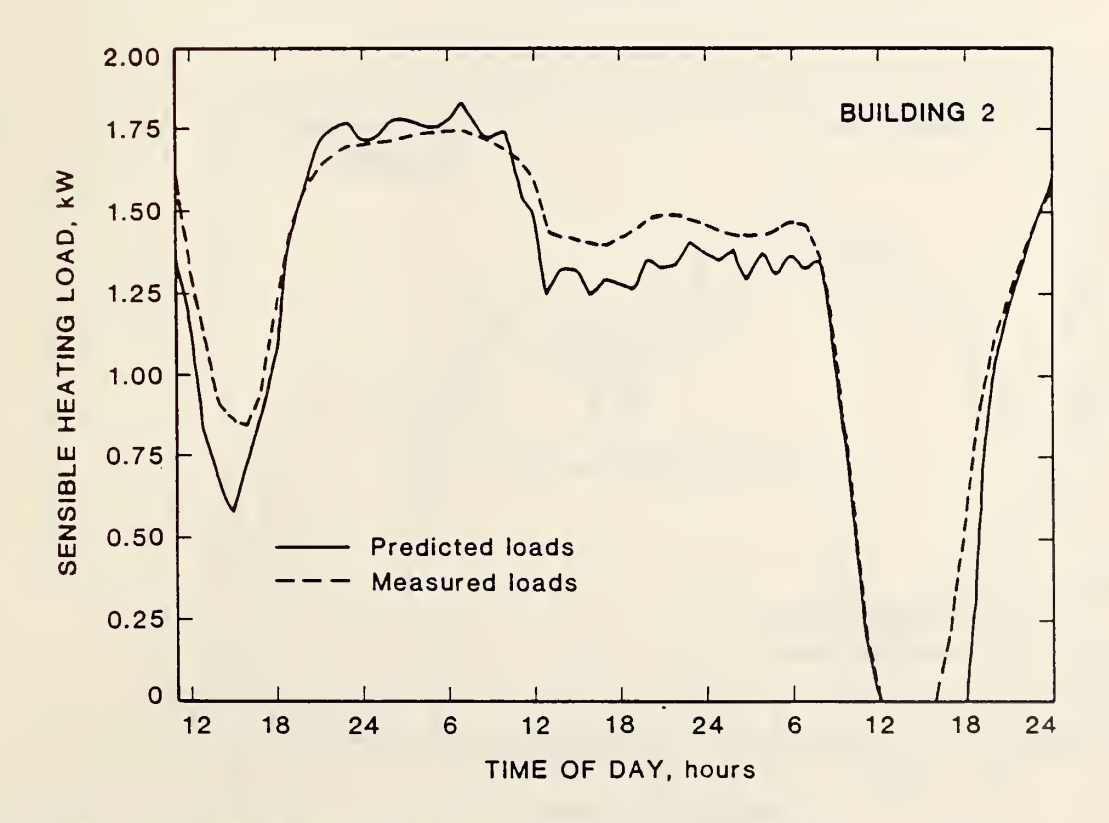

Figure 5. Comparison of measured and predicted heating leads for the uninsulated wood frame building for the winter test period

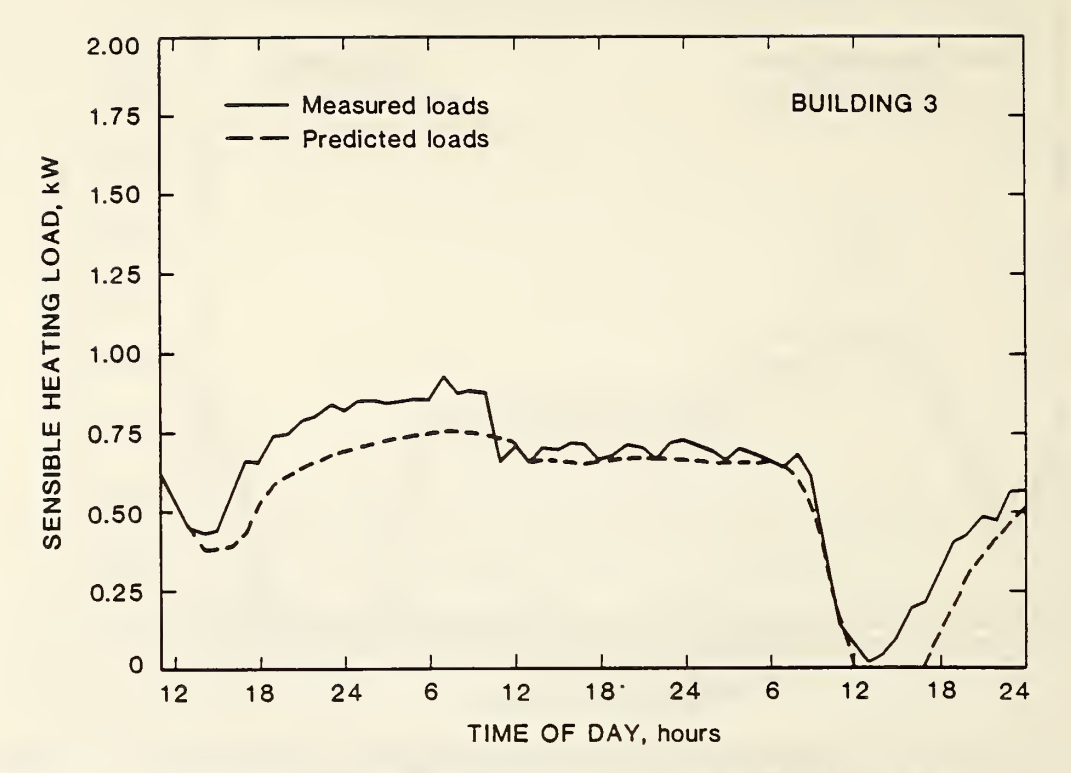

Figure 6. Comparison of measured and predicted heating leads for the insulated masonry building for the winter test period

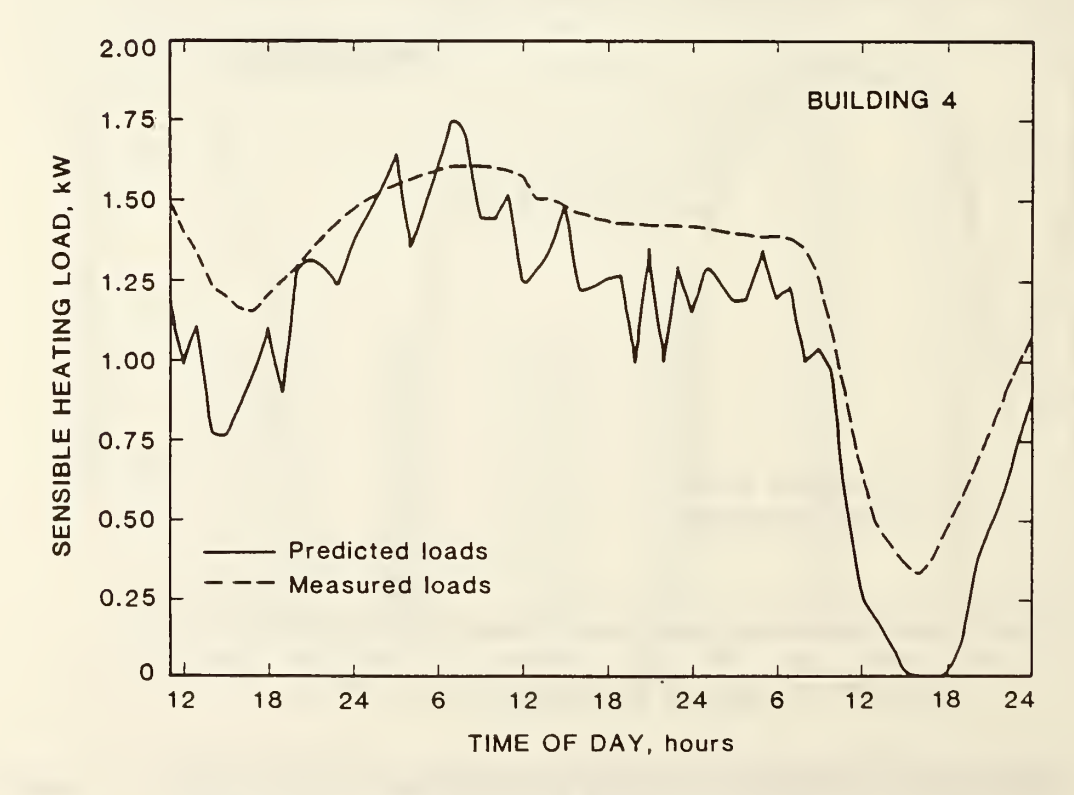

Figure 7. Comparison of measured and predicted heating loads for the uninsulated masonry building for the winter test period

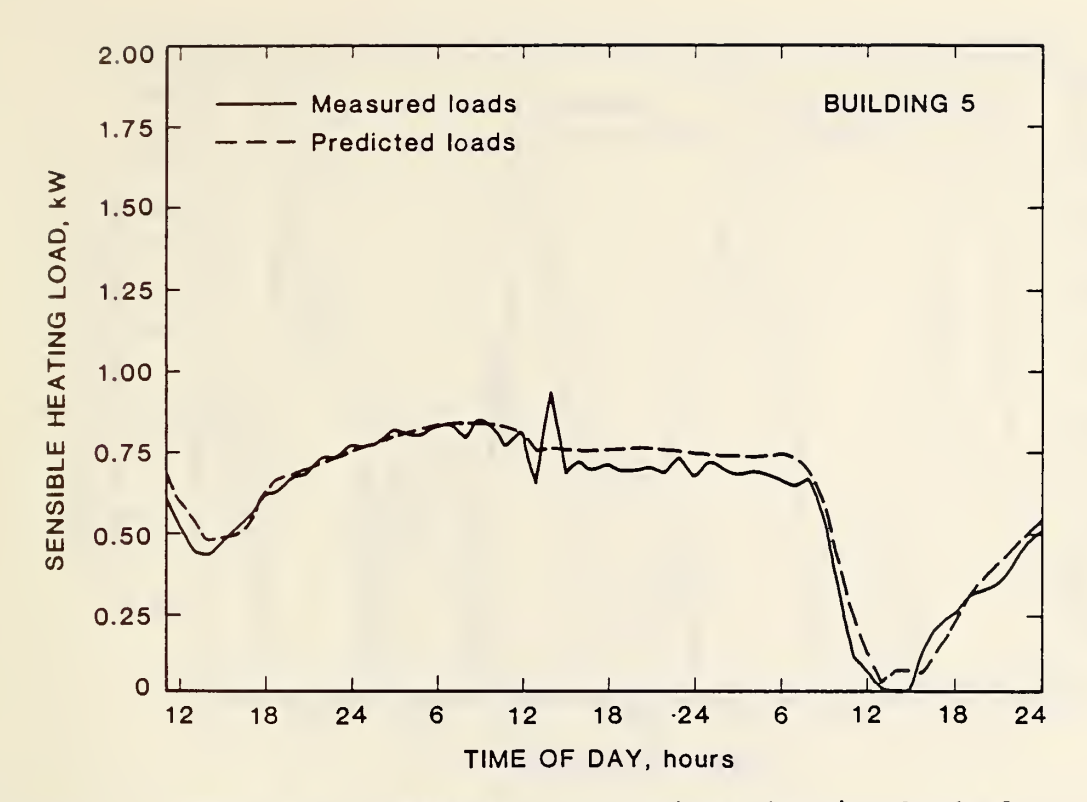

Figure 8. Comparison of measured and predicted heating loads for the log building for the winter test period.

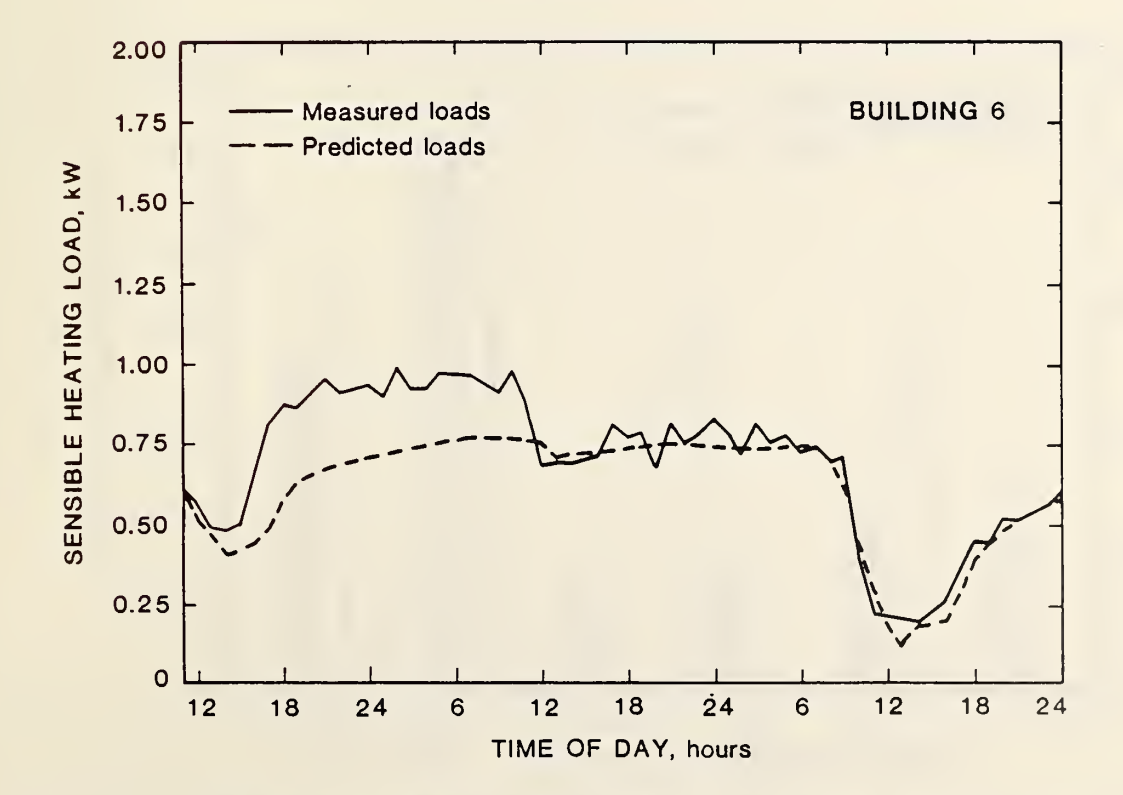

Figure 9. Comparison of measured and predicted heating loads for the inside mass masonry building for the winter test period

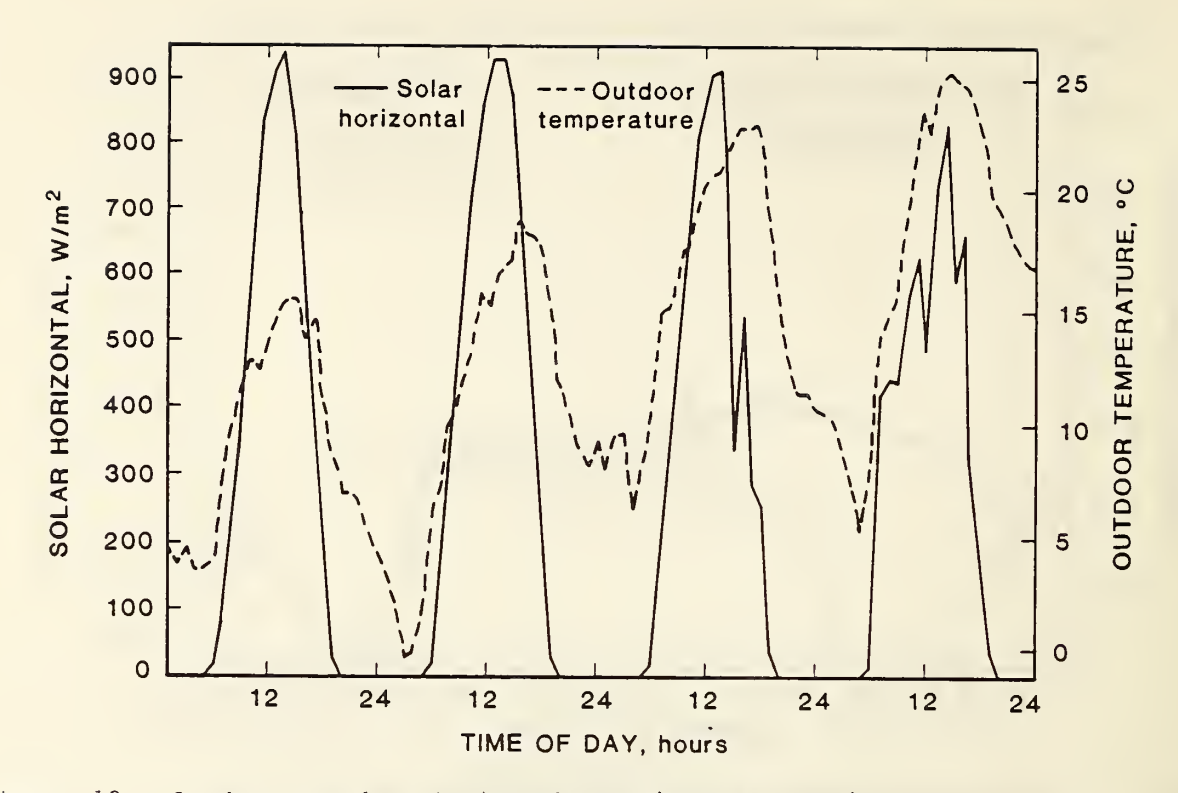

Figure 10. Outdoor weather during the spring test period

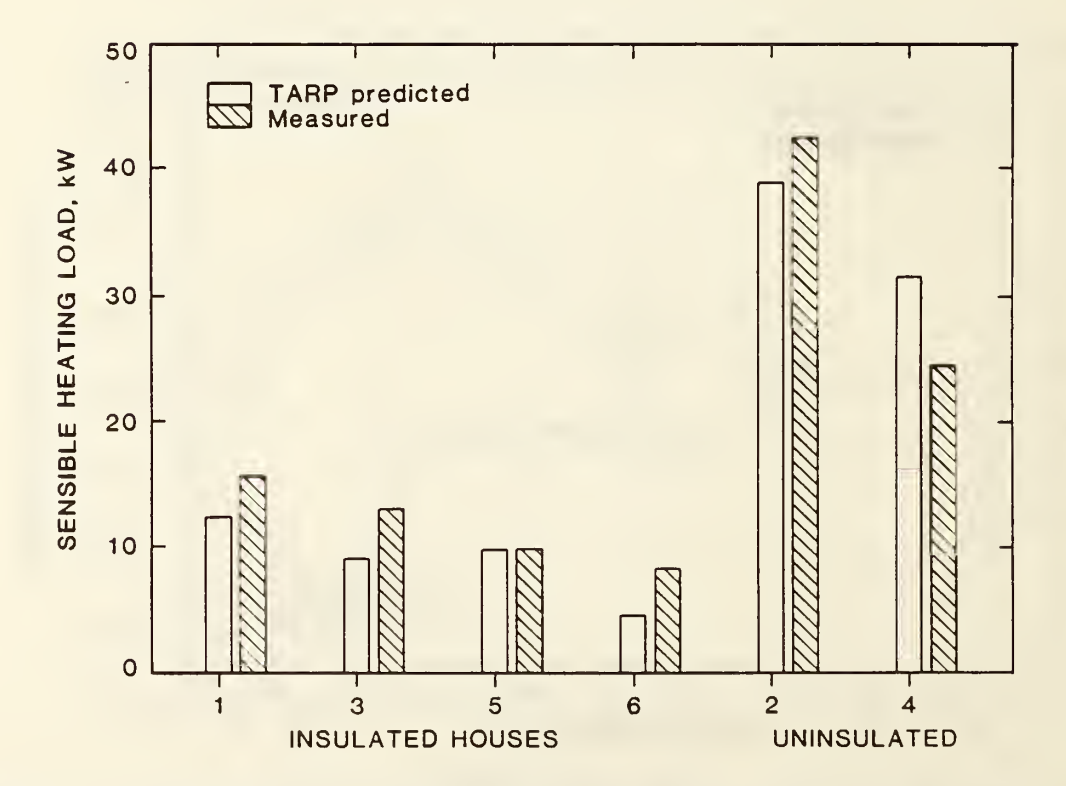

Figure 11. Comparison of measured and predicted cumulative heating loads for ail six buildings for the spring test period

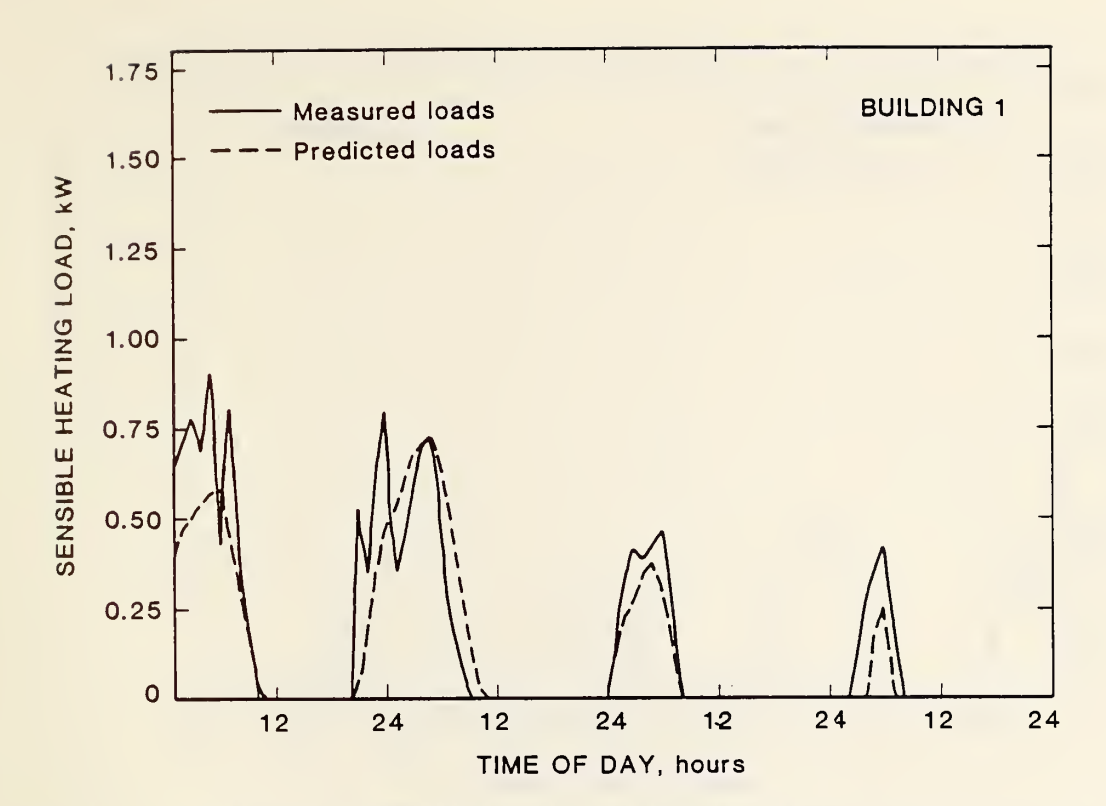

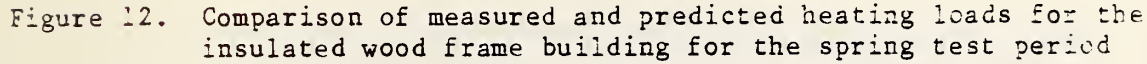

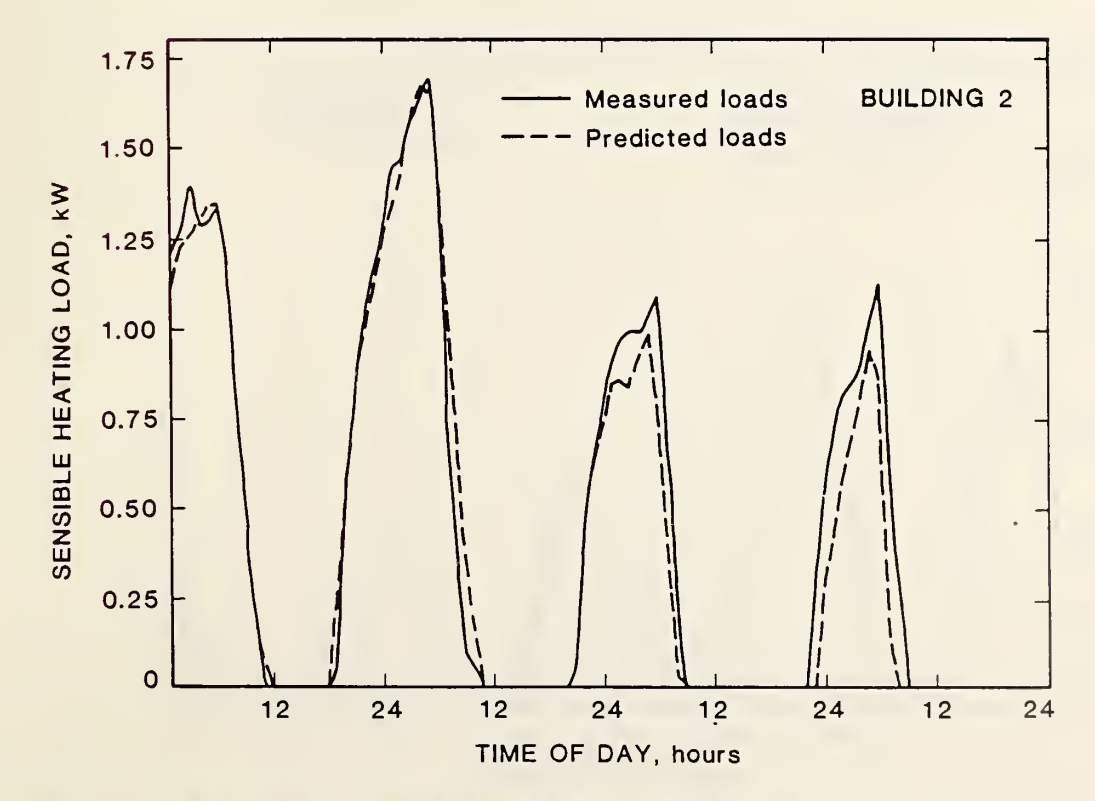

Figure 13. Comparison of measured and predicted heating loads for the uninsulated wood frame building for the spring test period

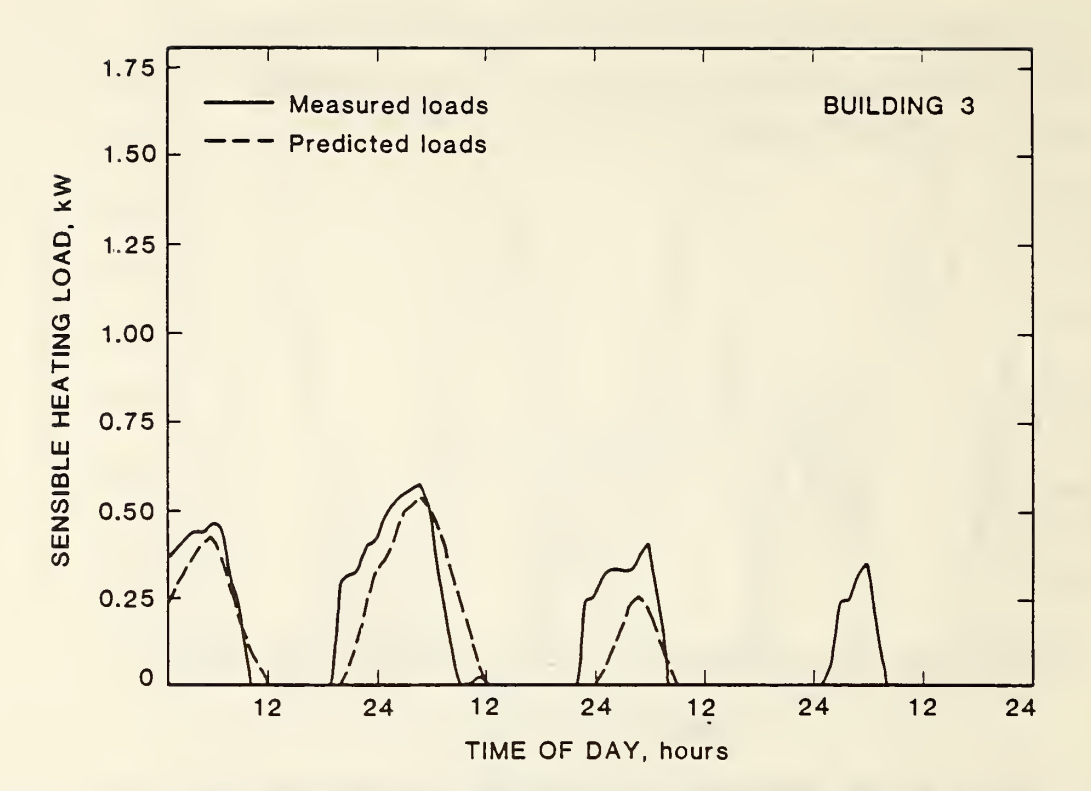

Figure 14. Comparison of measured and predicted heating loads for the insulated masonry building for the spring test period

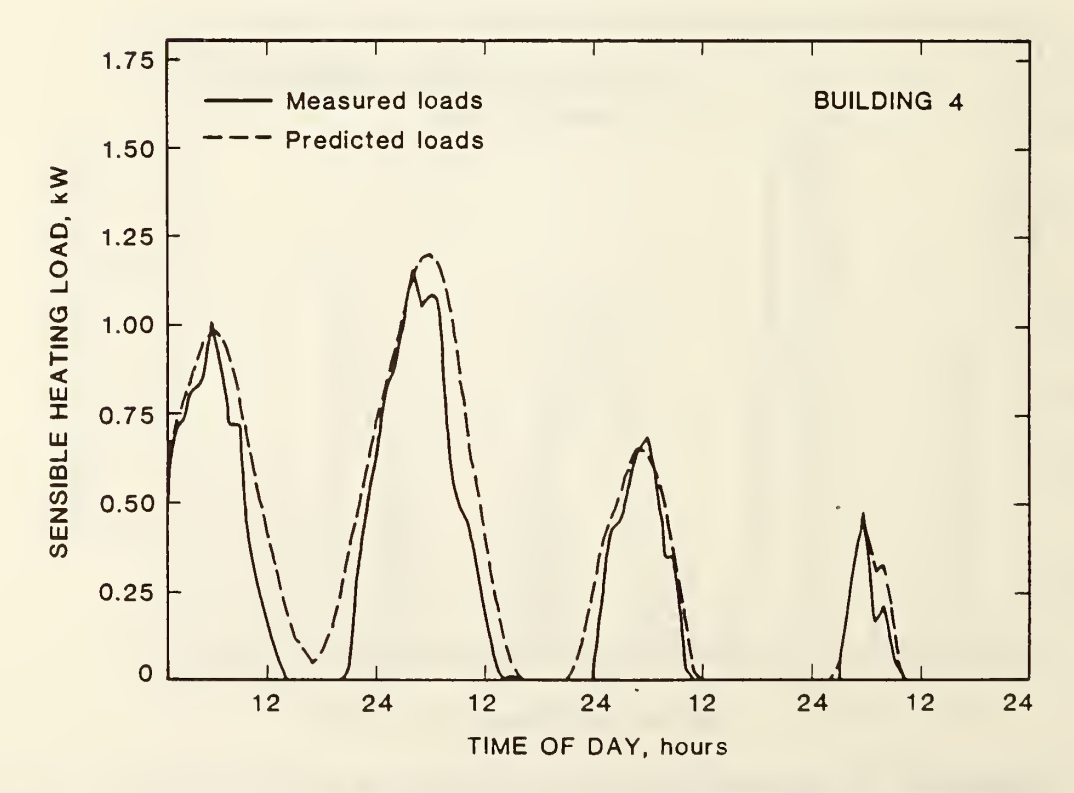

Figure 15. Comparison of measured and predicted heating loads for the uninsulated masonry building for the spring test period

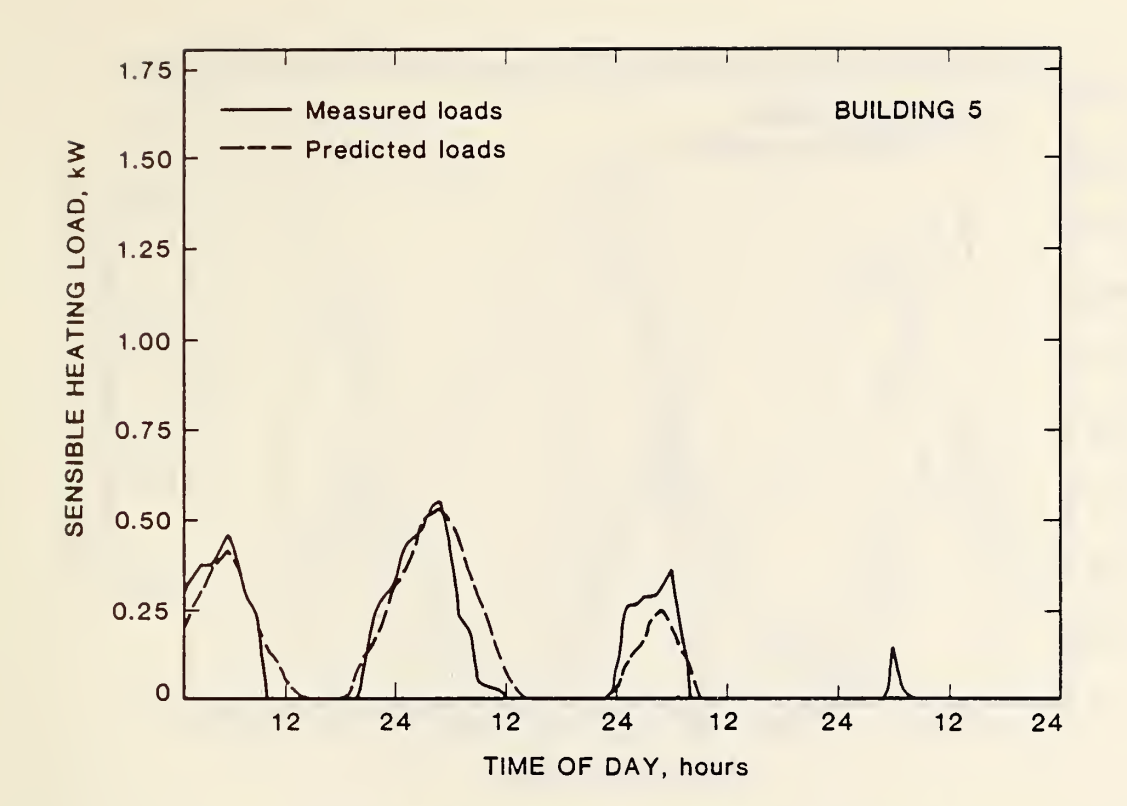

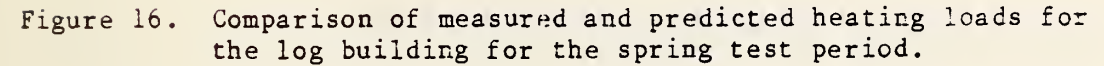

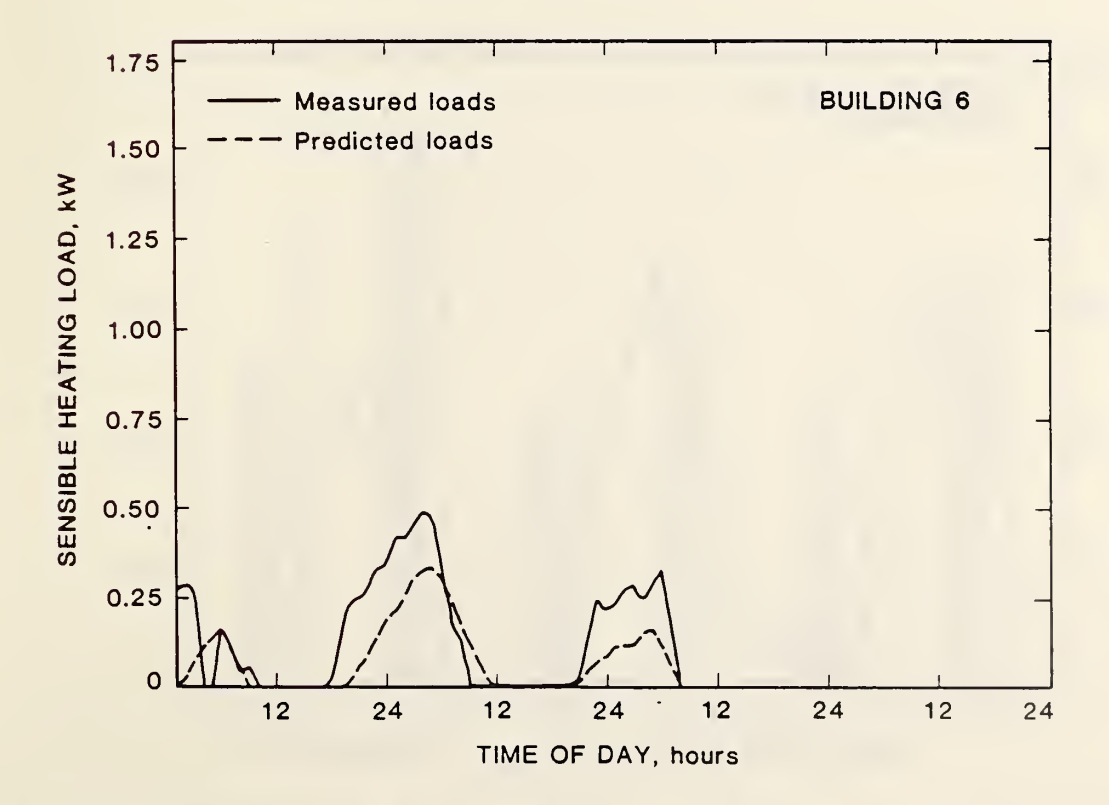

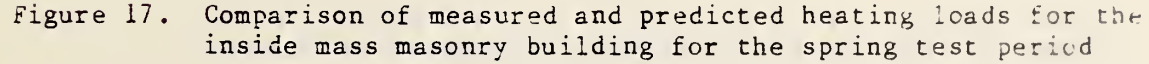

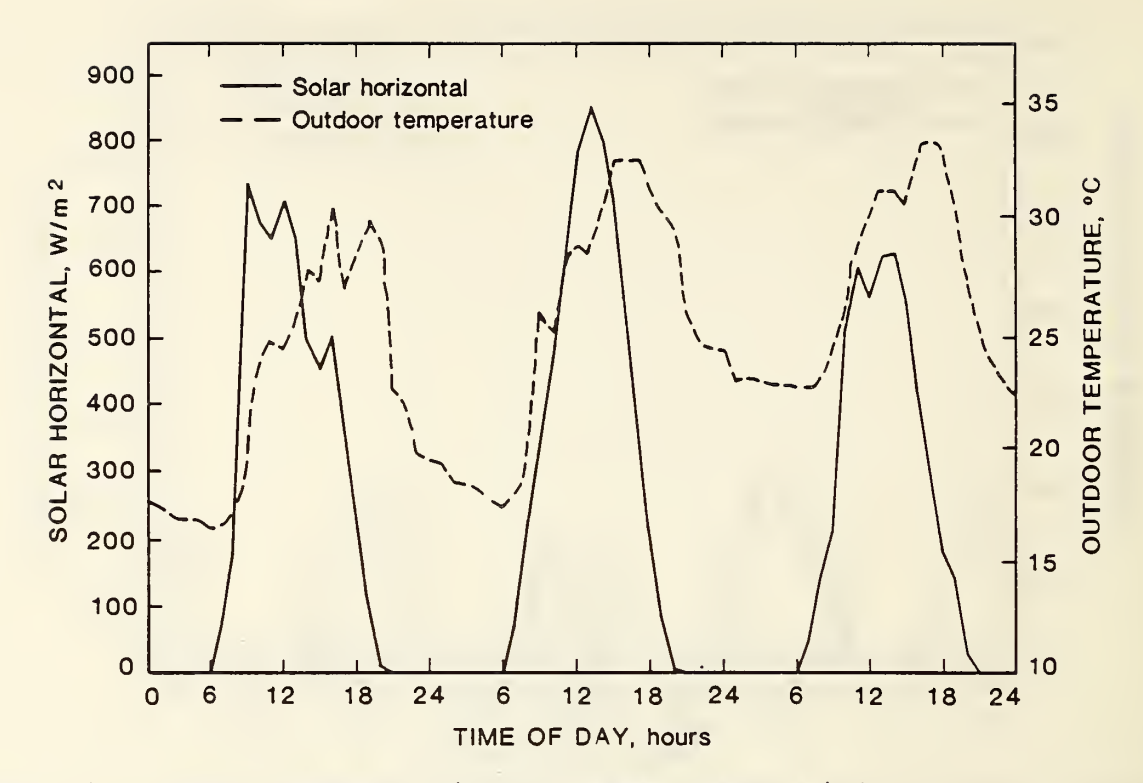

Outdoor weather during the simmer test period Figure 18.

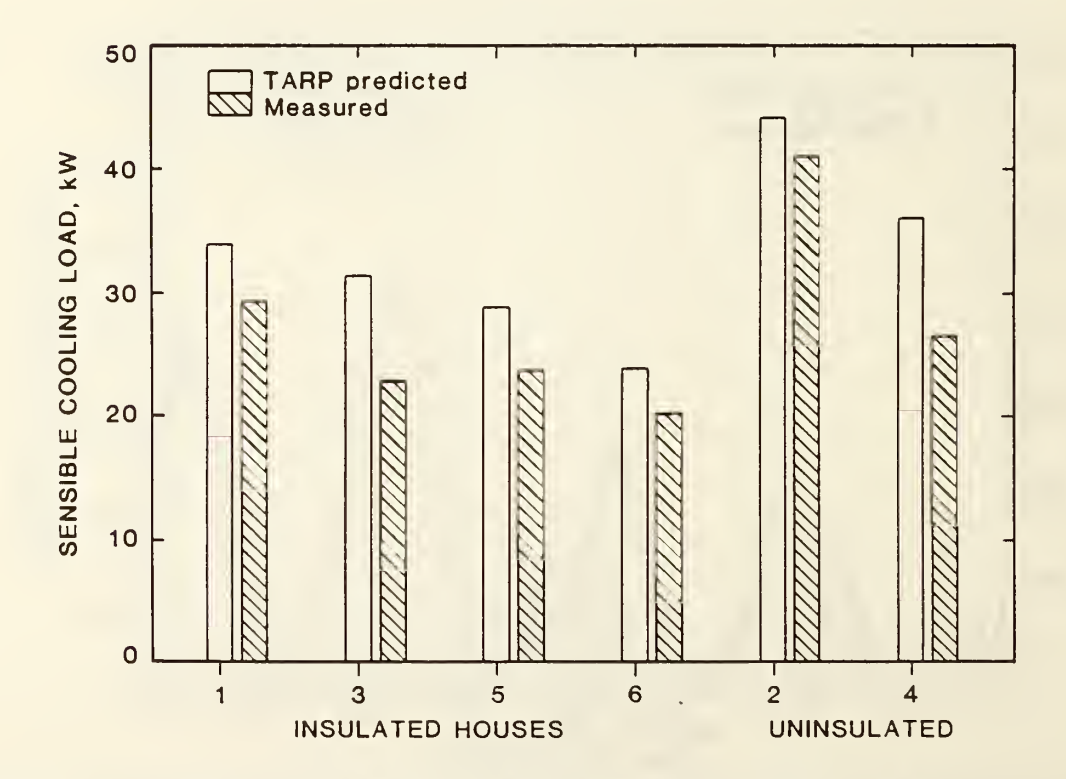

Figure 19. Comparison of measured and predicted cumulative cooling loads for all six buildings for the summer test period

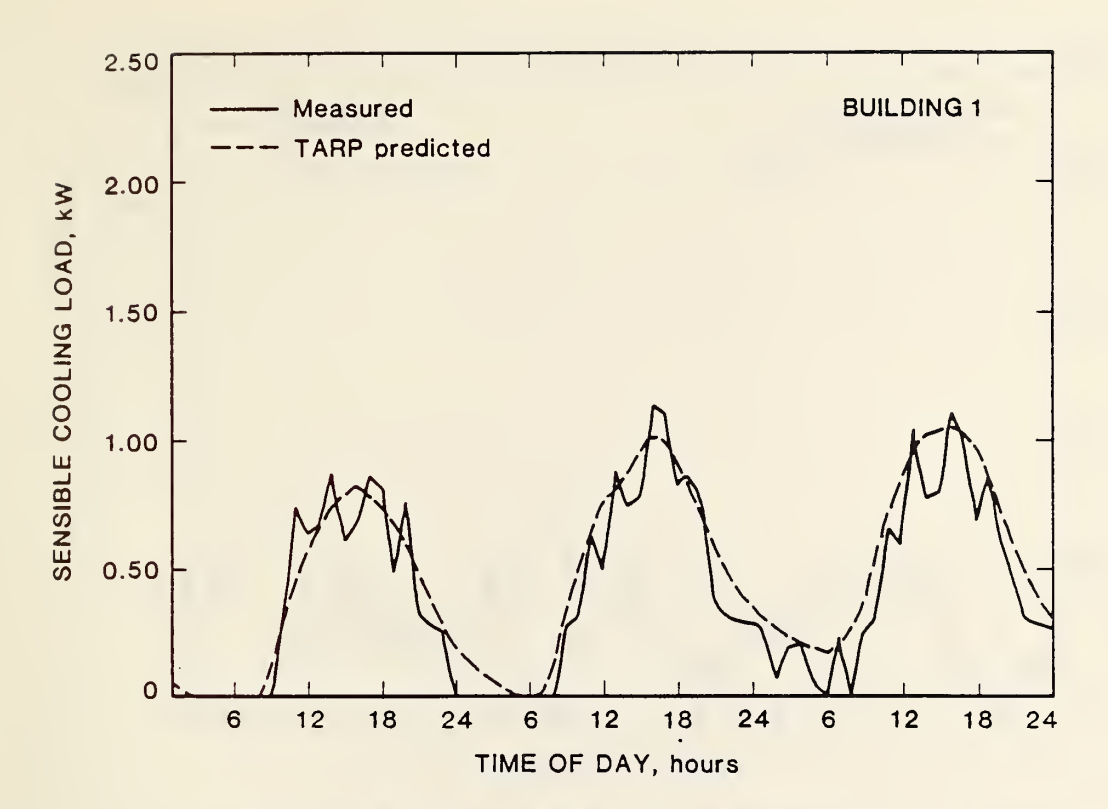

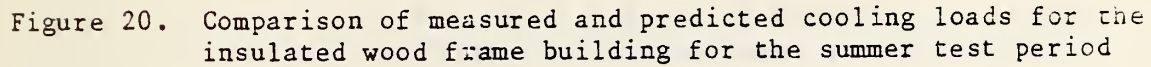

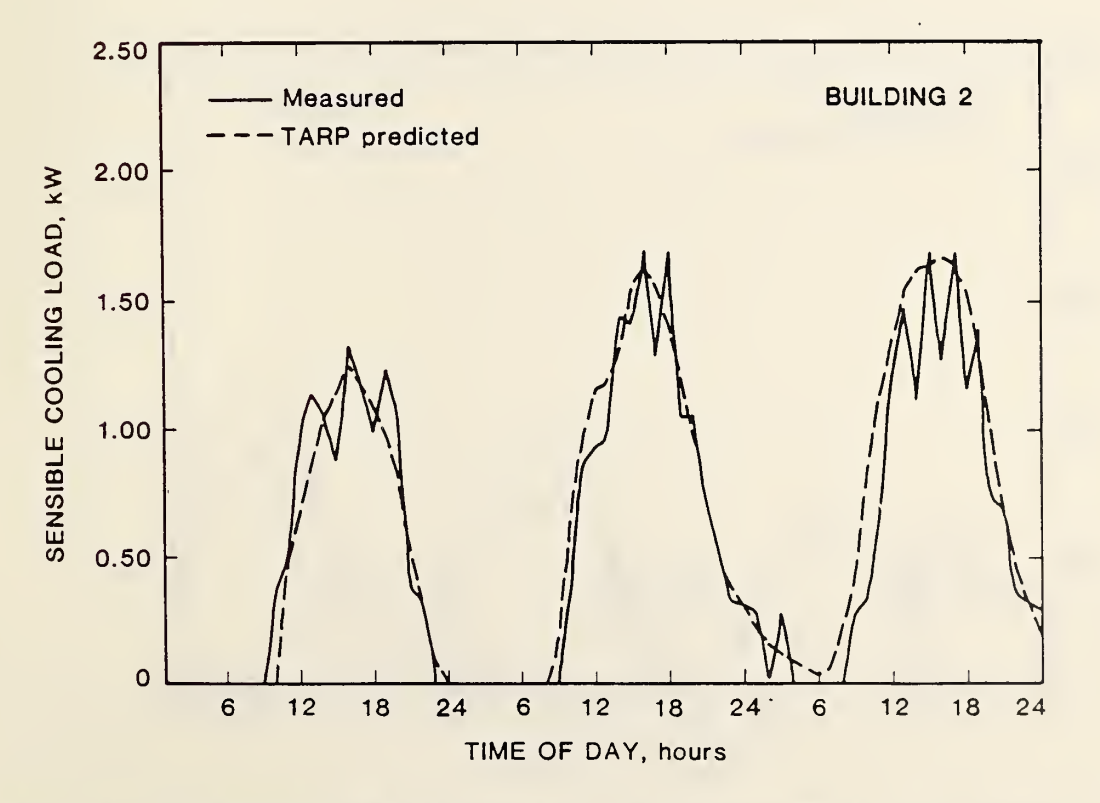

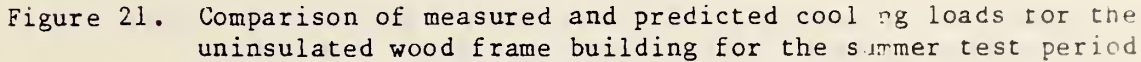

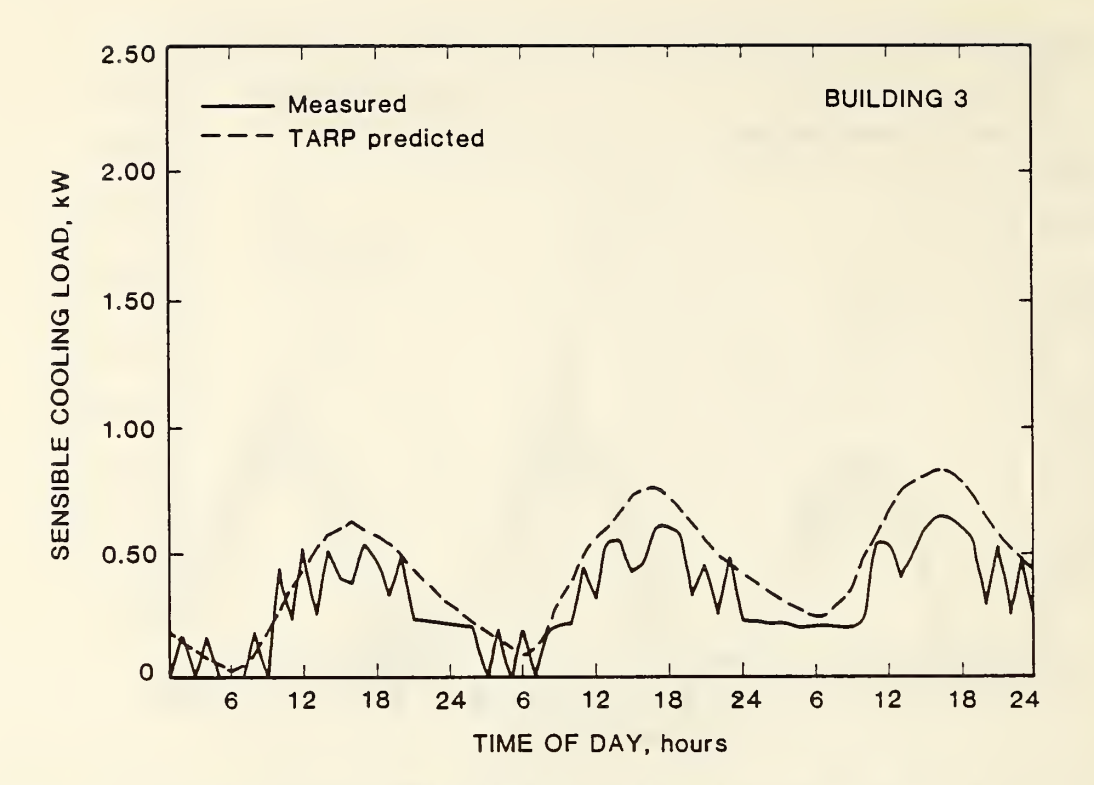

Figure 22. Comparison of measured and predicted cooling loads for the insulated masonry building for the summer test period

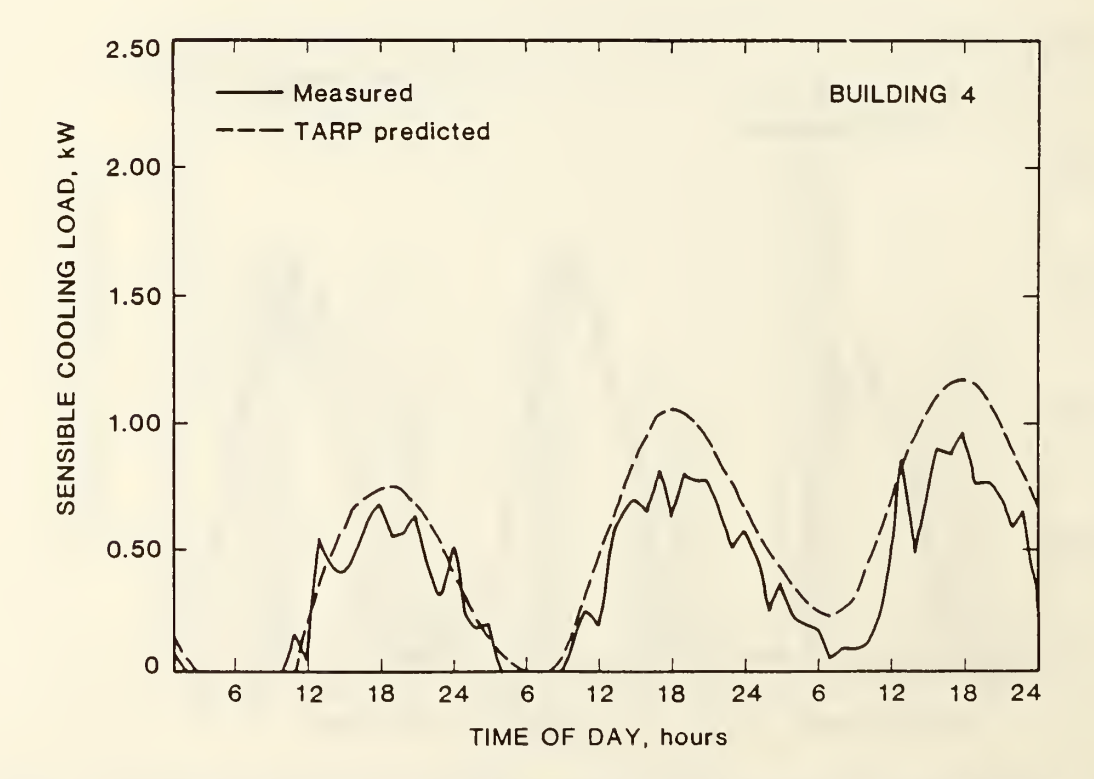

Figure 23. Comparison of measured and predicted cooling loads for the uninsulated masonry building for the summer test period

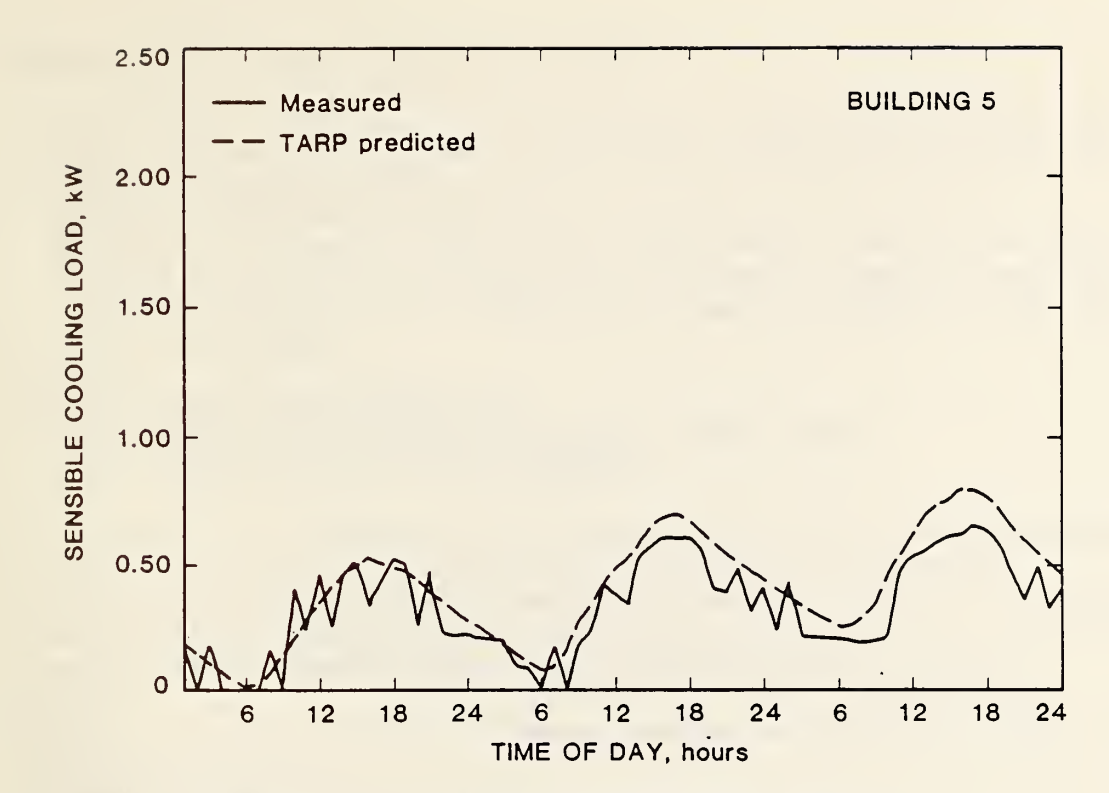

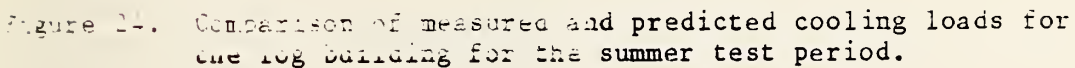

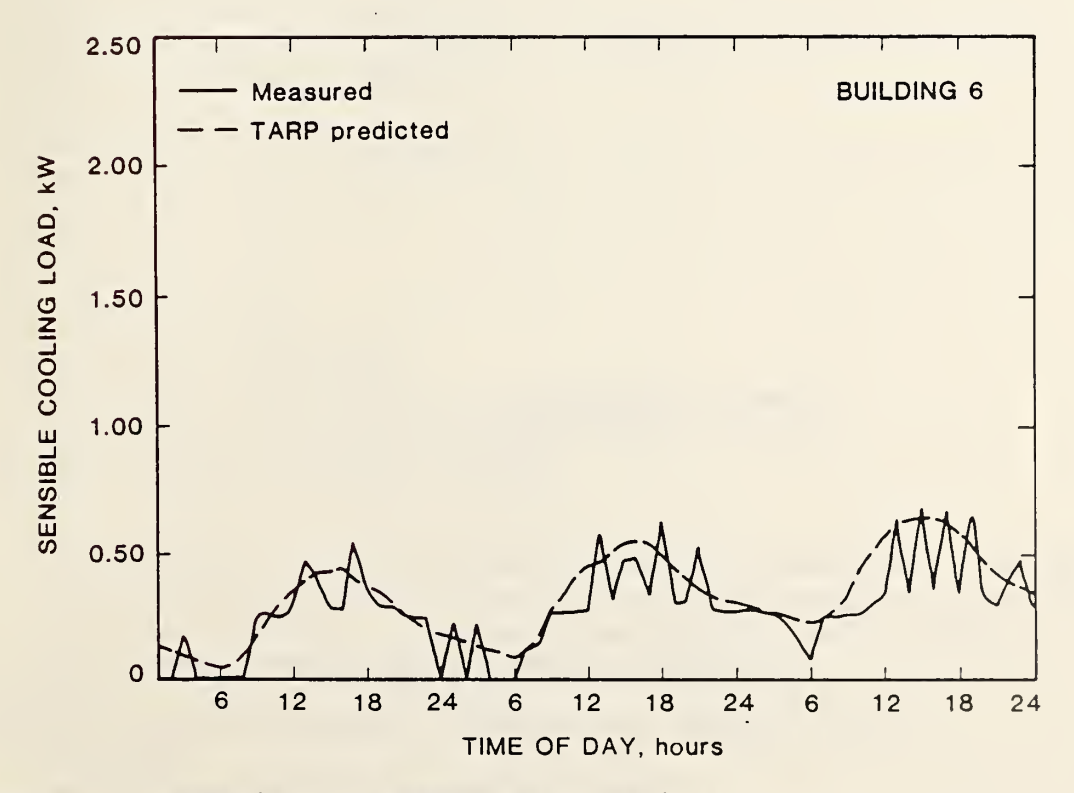

Figure 25. Comparison of measured and predicted cooling loads ror the inside mass masonry building for the summer test period

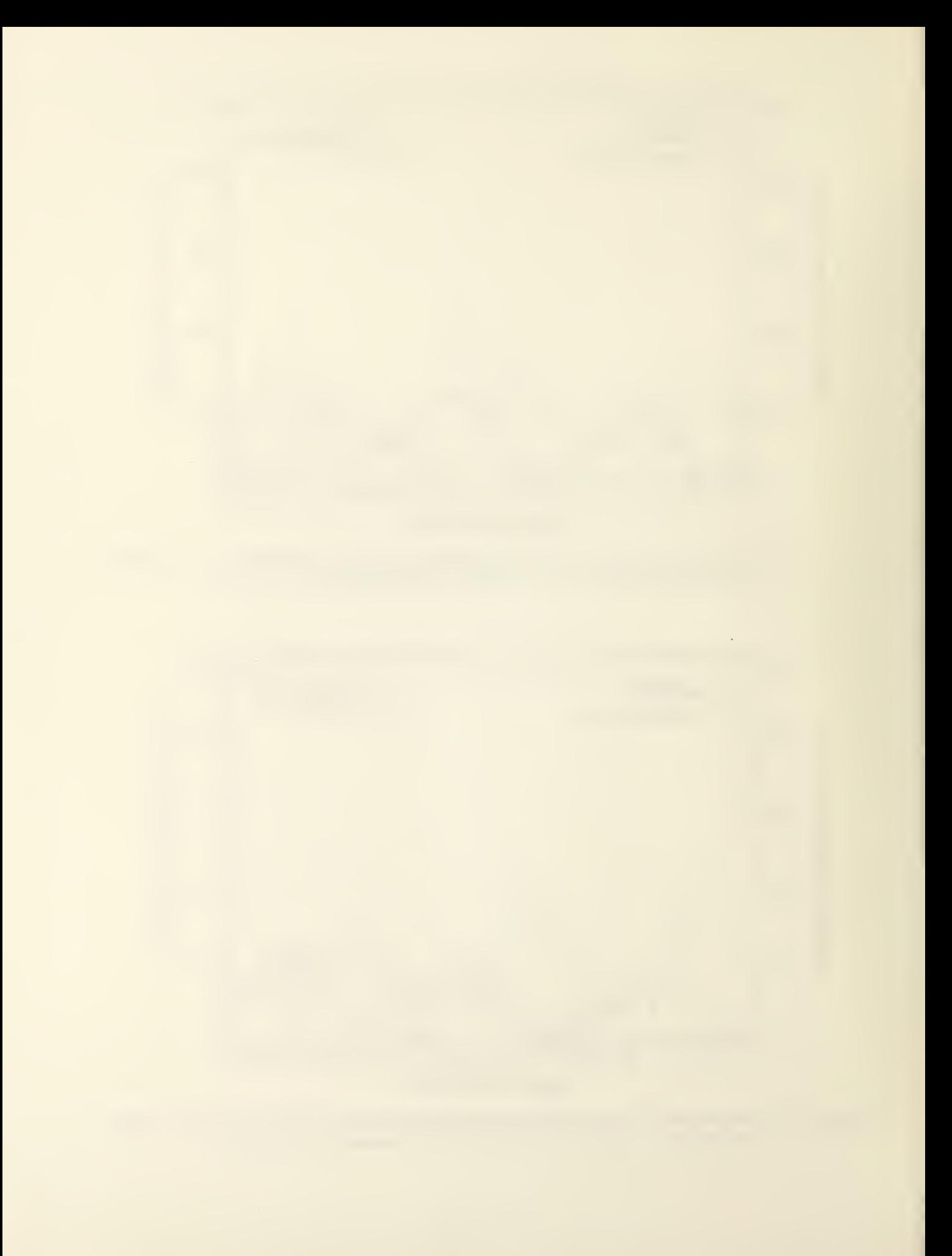

```
$ BDP-1 BDP input file for testing steady conduction and scheduled loads.<br>$ This file primarily tests keys 4.18, 4.3, 4.4, 4.5, and 4.6.
    This file primarily tests keys 4.18, 4.3, 4.4, 4.5, and 4.6.
$ This uses environment EFP-1
$ Data will be converted from English units input to metric for the
$ simulation and back to English for the reports. User defined reports
$ will be used extensively. RN0S=8 will dump the contents of the simulation
$ input file (SINPFL).
PROJECT [ RC(DEM/UIN=ENGLISH/UOUT=ENGLISH/
      DESC=' STEADY CONDUCTION AND SCHEDULED LOADS TESTS')
  RPT (RNOS= 8 /HOURLY /DAILY/FINAL /WIDTH=80)
   \mathbf{J}$ The library includes a set of schedules which are on during different
$ hours and are all on during the last three hours of the day.<br>S The walls are described by R-valued materials so there is no
$ The walls are described by R-valued materials so there is no mass effect<br>$ and no calculation of conduction transfer functions. The zones will be
    and no calculation of conduction transfer functions. The zones will be
$ maintained at constant temperatures while heating or cooling.
LIBRARY [ $ LIB(ALL) $ Remove comment for detailed library reports.
  DS(NAME=C/FFC=24*1 .0)
  WS(NAME=C/ALL=C)
  DS(NAME=C1/FFC=3*0, 3*1, 15*0, 3*1)
  WS( NAME=C1/ALL=C1
  DS(NAME=C2/FFC=6*0, 3*1, 12*0, 3*1)
  WS(NAME=C2/ALL=C2)
  DS(NAME=C3/FFC=9*0 ,3*1 ,9*0 ,3*1)
  WS(NAME=C3/ALL=C3)
  DS(NAME=C4/FFC=12*0,3*1 ,6*0, 3*1)
  WS(NAME=C4/ALL=C4)
  DS(NAME=C5/FFC=15*0 ,3*1 ,3*0, 3*1)
  WS(NAME=C5/ALL=C5
  DS(NAME=C6/FFC=18*0 ,3*1 ,3*1)
  WS(NAME=C6/ALL=C6)
  MATL(NAME=R10/R=10 .0)
  MATL(NAME=R4/RE=4,0)cons(name=wallio/matl=o ,R10)
  CONS (NAME=WALL4/MATL=0, R4)
  DS(NAME=HC/DESC='ZONE HEATING TEMPERATURES' /T=24*68 .
  DS(NAME=CC/DESC='ZONE COOLING TEMPERATURES' /T=24*78 .
  WS ( NAME=HEAT /DES C= ' HEAT ING ' / ALL=HC
  WS( NAME=COOL/DESC= 'COOLING' /ALL=CC
  ] $ This simulation uses the simplest calculation procedures -- constant (user<br>$ defined) convection coefficients, radiant interchange combined with the
$ defined) convection coefficients, radiant interchange combined with the<br>$ convection coefficient, no outside heat balance, and no geometry depends
$ convection coefficient, no outside heat balance, and no geometry dependence.<br>$ It uses a very tight loads convergence criterion.
    It uses a very tight loads convergence criterion.
BUILDING [ SIM(SLDS=0/HTB=0/RIM=0/HI=1,1.0/CNVG=.001,.000001,.01,12/
       RPT=TA, A / Z0N=Z0NE1 , ZONE2 ,ZONE3 ,Z0NE4/ SYS=L0ADS)
  ]
```

```
$ The first zone, ZONE1, tests steady conduction simple walls<br>$ and known boundary conditions. Each wall has an area of 10
$ and known boundary conditions. Each wall has an area of 1000 square feet.<br>$ The first wall has the outside temperature set to the air temperature by
$ The first wall has the outside temperature set to the air temperature by<br>$ the OSC (4.18.3), The inside convection coefficient is the default giving
$ the OSC (4.18.3). The inside convection coefficient is the default giving<br>$ a total thermal conductance of .909 Btu/bsoftF. The total heat loss
$ a total thermal conductance of .909 Btu/hsqftF. The total heat loss<br>$ from by this wall is given by 1000 * .909 * (68. - TA) which ranges
$ from by this wall is given by 1000 \div .909 \div (68. - TA) which ranges from \$ 6000 Btu during the first hour to 1818.2 Btu during hour 24.
$ 6000 Btu during the first hour to 1818.2 Btu during hour 24.
$ The second wall has a constant outside temperature of 48 F. It has a<br>$ constant heat loss of (1000 * .909 * [68 - 48] =) 1818.2 Btu/h.
$ constant heat loss of (1000 \times .909 \times [68 - 48] =) 1818.2 \text{ Btu/h}.<br>$ The third wall has a constant outside temperature of 43 F (the
$ The third wall has a constant outside temperature of 43 F (the ground<br>$ temperature. It also has a surface specific inside convection coeffic
\frac{1}{2} temperature. It also has a surface specific inside convection coefficient<br>S (4.15.11) which gives a total thermal conductance of 0.0952.
$ (4.15.11) which gives a total thermal conductance of 0.0952.<br>$ The constant heat loss of this wall is 2381.0 Btu.
$ The constant heat loss of this wall is 2381.0 Btu.
$ The fourth wall has a convection coefficient in the OSC (4.18.1).<br>$ The total thermal resistance of the wall is (1+10+1=) 12. The he
$ The total thermal resistance of the wall is (1+10+1=) 12. The heat loss<br>$ of wall 4 ranges from 5500. Btu during hour 1 to 1666.7 Btu during hour
$ of wall 4 ranges from 5500. Btu during hour 1 to 1666.7 Btu during hour 24.
$ The expected hourly heating loads for Z0NE1 are:
$ hours 1-6 15700.1 15351 .6 15003.1 14654.6 14306.2 13957 .7
$ hours 7-12 13609.2 13260.7 12912.2 12563.7 12215.3 11866.8
     hours 13-18 11518.3 11169.8 10821.3 10472.8 10124.4 9775.9
$ hours 19-24 9427 .4 9078.9 8730.4 8381 .9 8033 .5 7685.0
ZONE [ GEOM(NAME=ZONE1/VOL=0.01/RPT=HLS,T)
  SRF(EX/ op/bs/ cons=wallio/azm=o/ ORG=100 ,100 ,0/ SIZE=100 ,10)
     OSC(TAP=1)SRF(EX/OP/BS/CONS=WALL10/AZM=90/ORG=100,0,0/SIZE=100,10)
     0SC(CT=48/CTP=1)
  SRF(EX/ OP/BS/ CONS=WALL10/HC=2 .0/AZM=180/ ORG=0 ,0,0/ SIZE=100 ,10)
     0SC(TGP=1)SRF(EX/OP/BS/CONS=WALL10/AZM=270/ORG=0 ,100 ,0/ SIZE=100 ,10)
     0SC(H0=1 ,0/TAP=l
 \ddot{\phantom{0}}$ The second zone, ZONE2, tests the scheduling of convective internal gains<br>$ from lights, equipment, and simple infiltration. The two walls have a
$ from lights, equipment, and simple infiltration. The two walls have a
     heat gain of 3636.4 Btu/h. This is augmented by convective gains from
$ lights and equipment. These gains are scheduled to occur during different<br>$ hours to test hourly scheduling and have different energy sources to test
$ hours to test hourly scheduling and have different energy sources to test<br>$ the user defined zone reports. They also occur simultaneously
$ the user defined zone reports. They also occur simultaneously<br>$ during the last three hours of the day.
$ during the last three hours of the day.<br>$ These heat gains are offset by infiltra
$ These heat gains are offset by infiltration which is estimated by 1.08 * \text{CFM} * (78 - \text{TA}). This ranges from 820.8 Btu during hour 1
$ 1.08 * CFM * (78 - TA). This ranges from 820.8 Btu during hour 1 to 324.0 Btu during hour 24.
$ 324.0 Btu during hour 24.
$ The expected hourly cooling loads for Z0NE2 are:
$ hours 1-6 2815.6 2837 .2 2858.8 2980 .4 3002.0 3023 .6 $ hours 7-12 3045.2 3066.8 3088.4 3110.0 3131.6 3153.2
$ hours 13-18 3174.8 3196.4 3218.0 3239.6 3261.2 3282.8
     hours 19-24 3304.4 3326.0 3247.6 3869.2 3890.8 3912.4
ZONE [ GE0M(NAME=Z0NE2/ VOL=0 .01/RPT=CLS, T, ELZ , T, GSZ , T, STZ , T, HWZ , T, OTZ , T)
  SRF(EX/OP/BS/CONS=WALL10/AZM=0/ORG=10,10,0/SIZE=100,10)
     OSC(CT=98./CTP=l)
  SRF(EX/OP/BS/CONS=WALL10/AZM=180/ORG=0 ,0 ,0/ SIZE=100 ,10)
     OSC(CT=98.7CTP=1)LIT (WS=C1/CAP=.1/RA=0/RAD=0/VIS=0/REP=0)
```

```
EQ P (WS=C2 / CAP= . 1 / LAT=0 / RAD=0 / LOS T=0 / EL
  EQP(WS=C3/CAP=.l/ LAT=0 / RAD=0 / LOS T=0 / GS
  EOP (WS=C4/CAP=.1/LAT=0/RAD=0/LOST=0/ST)
  EOP (WS=C5/CAP=.1/LAT=0/RAD=0/LOST=0/HW)
  EOP (WS=C6/CAP=.1/LAT=0/RAD=0/LOST=0/OTHR)
  INF(WS=C/CAP=10./C=1/T=0/V=0/VV=0)
   ] $ The third zone, ZONE3, tests the baseboard heat algorithm (4.12).<br>$ The two walls have a heat loss which ranges from 6000. Btu at hou:
     The two walls have a heat loss which ranges from 6000. Btu at hour 1 to
$ 1818.2 Btu at hour 24. This heat loss is offset by basebaord heat of
$ 4000. Btu when TA \leq 20 F to 2000. Btu when TA = 40F and zero when TA > 40.<br>$ The expected hourly heating loads for ZONE3 are:
$ The expected hourly heating loads for ZONE3 are:<br>$ hours 1-6 2000.0 1818.2 1636.4 1454.5
$ hours 1-6 2000.0 1818.2 1636.4 1454.5 1272.7 1090.9<br>$ hours 7-12 909.1 727.3 545.5 363.6 381.8 400.0
$ hours 7-12 909.1 727 .3 545.5 363.6 381.8 400.0
    $ hours 13-18 418.2 436.4 454.5 472.7 490.9 509.1
$ hours 19-24 527.5 545.5
ZONE [ GEM(NAME=ZONE3/VOL=0.01/RPT=HLS, T)BBH(WS=C/CAP=4. ,2 ,/TMP=20 ,40/RAD=0/ST)
  SRF(EX/OP/BS/CONS=WALL10/AZM=0/ORG=50,50,0/SIZE=5Q,10)
    OSC(TAP=1)SRF(EX/ OP/BS/ CONS=WALL10/AZM=180/ ORG=0 ,0,0/ SIZE=50 ,10)
    OSC(TAP=l
  \mathbf{1}$ The fourth zone, ZONE4, tests the non-convective gains from sheduled loads.
$ The single wall (possible only with RIM=0 (3.1.8)) has a heat loss<br>$ of 13200. Btu. This loss is offset by various scheduled gains.<br>$ After radiant energy is absorbed by a wall, part of it is convected<br>$ into the room ai
    of 13200. Btu. This loss is offset by various scheduled gains.
    After radiant energy is absorbed by a wall, part of it is convected back
    into the room air to become part of the zone load and part of it is
$ conducted to the outside. For the combination of thermal resistances in<br>$ 20NE4, 20% [=1/(1+4)] of the radiant energy is lost to the outside.<br>$ The expected hourly heating loads for ZONE4 are:<br>$ hours 1-6 13200.0 13200.0
    ZONE4, 20\% [=1/(1+4)] of the radiant energy is lost to the outside.
    The expected hourly heating loads for ZONE4 are:
$ hours 1-6 13200.0 13200.0 13200. 12200.0 12200.0 12200.0
$ hours 7-12 12320.0 12320.0 12320.0 12720.0 12720.0 12720 .0
$ hours 13-18 12200.0 12200.0 12200.0 12380.0 12380.0 12380 .0
    $ hours 19-24 12480.0 12480.0 12480.0 8300.0 8300.0 8300.0
ZONE [ GEOM(NAME = ZONE4/VOL = 0.01/RPT=HLS, T)SRF(EX/OP/BS/CONS=WALL4/AZM=180/ORG=0 ,0 ,0/SIZE=100 ,10)
    0SC(CT=2/CTP=1)
  EQP(WS=CI/CAP=1. / LAT=0/RAD=0/LOST=0/GS)EQP(WS=C2/CAP=1 ./LAT=0/RAD=.6/LOST=0/GS)
  EQP(WS=C3/CAP=1 . / LAT= . 2 / RAD= . 6 / LOST= . 2 / GS
  LIT(WS=C4/CAP=1./RA=0/RAD=0/VIS=0/REP=0)LIT (WS=C5 / CAP=1. / RA=0 / RAD= .8 / VIS= .1 / REP=0)LIT (WS=C6/CAP=1. / RA= .2/ RAD= .2/VIS= .2/REP=0)] SYSTEM [ SYS ( NAME=LOADS
  DES ( Z0NE=Z0NE1 / HTWS=HEAT/CLWS=COOL
  DES ( ZONE=ZONE2/HTWS=HEAT/CLWS=COOL)
  DES ( Z0NE=Z0NE3/HTWS=HEAT/CLWS=C00L)
  DES(Z0NE=Z0NE4/HTWS=HEAT/CLWS=C00L)
  ]
```

```
$ BDP-2 BDP input file for testing transient conduction calculations.
    This uses environment EFP-2.
\mathsf{S}$ The use of conduction transfer functions (CTF) to calculate transient
$ conduction is tested by comparing the temperature of a wall, as it responds
$ to a step change in air temparature, to an analytic solution.
$ User defined reports print the appropriate wall and air temperatures.
PROJECT [ RC(DEM/UIN=ENGLISH/UOUT=ENGLISH/DESC=' TRANSIENT CONDUCTION TESTS')
  RPT ( HOURLY/ FR0M=2 8FEB / THRU=6MAR
$ RPT(HOURLY/FROM=30APR/THRU=6MAY) $ Use this alternative to report T decay.
  ] $ Control schedules are set up to create step changes in the zone air
$ temperature for zones 1 and 2. Zone 6 is maintained at a constant
$ temperature.<br>$ Several diff
    Several different wall constructions are tested.
$ WALL1A and WALL1B are one foot thick sections of a generic masonry
$ material. There are one layer and three layer versions of this wall<br>$ because TARP uses slightly different techniques to compute the CTF
    because TARP uses slightly different techniques to compute the CTF
$ of one and multi-layered walls. The library report will show if<br>$ exactly the same CTF coefficients are computed for both.
$ exactly the same CTF coefficients are computed for both.<br>$ WALL2A and WALL2B are 0.1 foot thick walls of the same m
$ WALL2A and WALL2B are 0.1 foot thick walls of the same material.<br>$ Thin walls have very few CTF coefficients.
$ Thin walls have very few CTF coefficients.<br>$ I.OWMASS, MEDMASS, and HIMASS are two-laver
$ LOWMASS, MEDMASS, and HIMASS are two-layer walls which can also be<br>$ tested against the analytic solution.
    tested against the analytic solution.
LIBRARY l LIB (CONS)
  DS(NAME=H90/DESC='ZONE HEATING TEMPERATURES' /T=2 4*90)
  DS(NAME=C40/DESC='ZONE COOLING TEMPERATURES '/T=2 4*40)
  DS(NAME=S65/DESC='ZONE COOLING TEMPERATURES'/T=24*65)
  WS(NAME=HEAT90/DESC= 'HEATING' /ALL=H90
  WS(NAME=COOL40/DESC=<000LING'/ALL=CA0)WS(NAME=SET65/DESC=<000LINE=7ALL=865)MATL(NAME=M1/K=0 .75/D=120 ./ CP=0 .2)
  MATL (NAME = GYP - BOARD / K = .25 / D = 78 / CP = .26)MATL(NAME=C0NCRETE/K=.54/D=144/CP=.16)
  MATL(NAME=RLOW/R=12.783)MATL(NAME=RMED/R=12.332)MATL(NAME=RHI/R=11 .872)
  C0NS(NAME=WALL1A/MATL=1 .0 ,M1)
  CONS(NAME=WALL1B/MATL=0 .25 ,M1 , 0 .25 ,M1 , 0.50, Ml)
  CONS(NAME=WALL2A/MATL=0 .1 ,M1
  CONS(NAME=WALL2B/MATL=0 .05 ,M1 , 0.05, Ml)
  C0NS( NAME=LOWMASS /MATL=0 ,RL0W, .0416667 , GYP-BOARD)
  CON S (NAME=MEDMASS /MATL=0 ,RMED, .333333 .CONCRETE)
  C0NS( NAME=HIMASS /MATL=0 ,RHI, .583333 .CONCRETE)
  ] $ Very tight limits are used for loads convergence. Known, constant
$ convection coefficients are needed for comparison to the analytic solution.
BUILDING [ SIM(SLDS=0/HTB=0/CNVG= .00001 , .000001 , .010 ,24/H0=l ,4 ./HI=1 ,1 ./
      RPT=TA, 1/
       ZON=ZONEl , Z0NE2 ,Z0NE3 , Z0NE4 ,Z0NE5 , ZONE6/ SYS=L0ADS)
  ]
```

```
A-4
```
\$ The solution of the analytic test is presented in most heat transfer  $\mathsf{S}$ texts (e.g. Eckert & Drake, Analysis of Heat and Mass Transfer, 1972,  $\mathsf{S}$ McGraw-Hill, Inc., pp 143-147). The problem consists of <sup>a</sup> flat plate \$ of thickness 2L in the x-direction and infinite extent in the y- and<br>\$ z-directions. This plate is initially at a uniform temperature equal  $\frac{1}{5}$  z-directions. This plate is initially at a uniform temperature equal<br>  $\frac{1}{5}$  to the temperature of the surrounding fluid (air). At time zero, to the temperature of the surrounding fluid (air). At time zero, \$ there is an instantaneous change in the air temperature. This is<br>\$ transferred to or from the slab through a convection coefficient transferred to or from the slab through a convection coefficient \$ causing the temperature of the slab to change as a function of time<br>\$ and position in the slab. This configuration is also equivalent to and position in the slab. This configuration is also equivalent to \$ a slab of thickness L which is insulated on one side.<br>\$ The conduction transfer function method in TARP (and n \$ The conduction transfer function method in TARP (and most other building<br>\$ energy analysis programs) cannot exactly represent a step change in \$ energy analysis programs) cannot exactly represent a step change in<br>\$ temperature because triangular pulses are used in generating the CTF. \$ temperature because triangular pulses are used in generating the CTF.<br>\$ All temperatures are assumed to change linearly from time t to time \$ All temperatures are assumed to change linearly from time t to time<br>\$ t + delta. In TARP delta is a one hour timestep. The TARP solution  $t +$  delta. In TARP delta is a one hour timestep. The TARP solution  $\int \int_0^{\pi}$  at time t + n\*delta should lie between the analytic solutions for time<br> $\int_0^{\pi}$  t + (n-l)\*delta and time t + n\*delta.  $$ t + (n-1)*delta$  and time  $t + n*delta$ .<br>  $$ \t\t\t 2ones 1 and 2 use the internal partit.$ Zones 1 and 2 use the internal partition (IN/OP/BS) and equivalent MASS \$ configurations for cases which can be compared to the analytic solution.<br>\$ The system control strategy changes the room air temperature. The \$ The system control strategy changes the room air temperature. The<br>\$ temperatures of all four surfaces should be identical and equal to \$ temperatures of all four surfaces should be identical and equal to<br>\$ the mean radiant temperature (TR) which is reported for comparison \$ the mean radiant temperature (TR) which is reported for comparison<br>\$ to the analytic solution for the surface temperature (at  $x=L$ ). \$ to the analytic solution for the surface temperature  $(at x=L)$ .<br>\$ The normalized temperature of the surface is defined as \$ The normalized temperature of the surface is defined as<br>  $TN = (TI - TZ)/(T10 - TZ)$ <br>  $TI = wall surface temperature,$ <br>  $TZ = room air temperature,$ <br>  $TU = initial surface temperature,$ <br>  $T10 = initial surface temperature.$ <br>
\$ The following table gives the limits of the expected no:<br>  $\therefore$  Emperature when II is rising and  $TN = (TI - TZ)/(TIO - TZ)$ **Where**  $TI = wall surface temperature,$  $TZ = room air temperature,$ TIO = initial surface temperature. The following table gives the limits of the expected normalized temperature when TI is rising and the temperatures (degrees F) when they are rising  $(T+)$  and when they are falling  $(T-)$  for WALL1A or B: \$ time TNmin TNmax T+min T+max T-max T-min \$ 0 0.000 0.000 40.0 40.0 90.0 90.0 \$ <sup>1</sup> 0.000 0.2189 40.0 50.946 90.0 79.054 \$ 2 0.2189 0.2888 50.946 54.438 79.054 75.562 \$ 3 0.2888 0.3399 54.438 56.996 75.562 73.004 \$ 4 0.3399 0.3843 56.996 59.214 73.004 70.786 \$ <sup>8</sup> 0.4626 0.4978 63.130 64.890 66.870 65.110 12 0.5901 0.6170 69.506 70.848 60.494 59.152<br>16 0.6874 0.7078 74.369 75.392 55.631 54.608 16 0.6874 0.7078 74.369 75.392 55.631 54.608<br>20 0.7616 0.7772 78.078 78.858 51.922 51.142 20 0.7616 0.7772 78.078 78.858 51.922 51.142<br>24 0.8181 0.8300 80.906 81.502 49.094 48.498 24 0.8181 0.8300 80.906 81.502 49.094 48.498<br>28 0.8613 0.8704 83.064 83.518 46.936 46.482 \$ 28 0.8613 0.8704 83.064 83.518 46.936 46.482 \$ 32 0.8942 0.9011 84.710 85.056 45.290 44.944 85.965 86.229 44.035 43.770 ZONE [  $GEOM(NAME=ZON E1/VOL=.01/RPT=TR, I)$ SRF(IN/OP/BS/CONS=WALL1A/AZM=0/ORG=10,10,0/SIZE=10,10) SRF(IN/ OP/BS/ CONS=WALLlB/AZM=0/ ORG=10 ,10 ,0/ SIZE=10 ,10) MASS (CONS=WALL1A/AREA=100) MASS (CONS=WALL1 B/AREA=100) ]

\$  $\frac{5}{5}$ The response of ZONE2 should be compared to the following values for WALL2A or B: \$ time TNmin TNmax T+min T+max T-max T-min \$ 0 0.000 0.000 40.0 40.0 90.0 90.0 \$ <sup>1</sup> 0.000 0.5671 40.0 68.356 90.0 6 <sup>1</sup> .6 44 \$ 2 0.5671 0.8084 68.356 80.421 61.644 49.579 \$ 3 0.8084 0.9152 80.421 85 .760 49.579 44.240 \$ 4 0.9152 0.9625 85.760 88.124 44.240 41.876<br>\$ 5 0.9625 0.9834 88.124 89.200 41.876 40.800 \$ 5 0.9625 0.9834 88.124 89.200 41.876 40.800 \$ 6 0.9834 0.9926 89.200 89.632 40.800 40.368 ZONE [  $GEM(NAME=ZONE2/VOL=.01/RPT=TR, I)$ SRF(IN/OP/BS/CONS=WALL2A/AZM=0/ORG=10 ,10,0/ SIZE=10 ,10) SRF(IN/OP/BS/CONS=WALL2B/AZM=0/ORG=10,10,0/SIZE=10,10) MASS (CONS=WALL2A/AREA=100) MASS ( CON S=WALL2 B/AREA=100)  $\mathbf{1}$ \$ Zones 3 through 5 follow the transient conduction test developed at the<br>\$ Solar Energy Research Institute (Judkoff, Wortman, O'Doherty, & Burch, Solar Energy Research Institute (Judkoff, Wortman, O'Doherty, & Burch, \$ "A Methodology for Validating Building Energy Analysis Simulations", \$ SERI/TR-254-1508, August 1983).<br>\$ Walls consist of a massive part \$ Walls consist of a massive part on the inside and a massless part outside.<br>\$ The same mathematical analysis is performed as for zones 1 and 2 with the \$ The same mathematical analysis is performed as for zones <sup>1</sup> and 2 with the \$ massless layer combined with the outside convection coefficient. The inside<br>\$ surfaces of all walls of a zone are at the same temperature which equals \$ surfaces of all walls of a zone are at the same temperature which equals<br>\$ the zone air temperature. This should equal the centerline temperature the zone air temperature. This should equal the centerline temperature \$ of the massive slab. Solutions for three levels of mass are presented.<br>\$ Values of the normalized temperature. TN, have been independently \$ Values of the normalized temperature, TN, have been independently<br>\$ computed and are presented along with the SERI values. There are \$ computed and are presented along with the SERI values. There are small<br>\$ differences in the values which may be due to different accuracies in \$ differences in the values which may be due to different accuracies in<br>\$ evaluating the eigenvalues and series summations. The following table \$ evaluating the eigenvalues and series summations. The following table \$ gives the limits of the expected normalized temperature, the temperatures<br>\$ (degrees F) when they are rising and when they are falling, and the \$ (degrees F) when they are rising and when they are falling, and the<br>\$ SERI values for TN for the low mass wall: \$ SERI values for TN for the low mass wall:<br>\$ time TNmin TNmax T+min T+max<br>\$ 0 0.000 0.000 40.0 40.0 time TNmin TNmax T+min T+max T-max T-min TN(SERI)<br>0 0.000 0.000 40.0 40.0 90.0 90.0 0.000 \$ 0 0.000 0.000 40.0 40.0 90.0 90.0 0.000 \$ <sup>1</sup> 0.000 0.0845 40.0 44.226 90.0 85 .774 0.086 \$ 2 0.0845 0.1637 44.226 48.183 85.774 81 .817 0.165 \$ 3 0.1637 0.2360 48.183 51.798 81.817 78.202 0.237 \$ 2 0.0845 0.1637 44.226 48.183 85.774 81.817 0.165<br>\$ 3 0.1637 0.2360 48.183 51.798 81.817 78.202 0.237<br>\$ 4 0.2360 0.3020 51.798 55.101 78.202 74.899 0.303<br>\$ 5 0.3020 0.3624 55.101 58.118 74.899 71.882 0.363<br>\$ 6 0.3624 0.4 \$ <sup>5</sup> 0.3020 0.3624 55.101 58.118 74.899 71.882 0.363  $\begin{array}{cccccccc} 5 & 6 & 0.3624 & 0.4175 & 58.118 & 60.874 & 71.882 & 69.126 & 0.418 \\ 5 & 7 & 0.4175 & 0.4678 & 60.874 & 63.392 & 69.126 & 66.608 & 0.468 \\ 5 & 8 & 0.4678 & 0.5138 & 63.392 & 65.692 & 66.608 & 64.308 & 0.514 \\ 5 & 12 & 0.6294 & 0.6614 & 71.46$ \$ <sup>7</sup> 0.4175 0.4678 60.874 63.392 69.126 66 .608 0.468 \$ 8 0.4678 0.5138 63.392 65.692 66.608 64.308 0.514 \$ 12 0.6294 0.6614 71.468 73.070 58.532 56 .930 - \$ <sup>16</sup> 0.7418 0.7642 77 .092 78.208 52.908 51.792 - \$ 20 0.8202 0.8357 81.010 <sup>81</sup> .786 48.990 48.214 - \$ 24 0.8748 0.8856 <sup>83</sup> .738 84.280 46.262 45.720 -

ZONE [ GEOM(NAME=ZONE3/RPT=TZ, I/VOL=.01/PLAN=-5 ,35,-5 ,10) SRF(EX/ OP/BS/ CONS=LOWMASS/AZM=0/ ORG=30 ,5,0 / SIZE=30 ,8) SRF(EX/OP/BS/CONS=LOWMASS/AZM=90/ORG=30,0,0/SIZE=5 ,8)  $SRF(EX/OP/BS/CONS=LOWMASS/AZM=180/ORG=0,0,0/SIZE=30,8)$ SRF(EX/OP/BS/CONS=LOWMASS/AZM=270/ORG=0,5 ,0/SIZE=5 ,8) SRF(EX/OP/BS/CONS=LOWMASS/AZM=180/TILT=0/ORG=0 ,0 ,8/ SIZE=30 ,5 SRF (EX/ OP/BS/ CON S=LOWMASS/AZM=l 80/TILT=180/0RG=0, <sup>5</sup> ,0/SIZE=30,5) ] \$ The expected temperatures for the medium mass wall are:<br>\$ time TNmin TNmax T+min T+max T-max T-m \$ time TNmin TNmax T+min T+max T-max T-min TN(SERI) \$ 0 0.000 0.000 40.0 40.0 90.0 90.0 0.000 \$ 4 0.0223 0.0322 41.116 41 .610 88.884 88.390 0.040 \$ <sup>8</sup> 0.0613 0.0708 43.066 43 .541 86 .934 86.459 0.078 \$ 12 0.0988 0.1079 44.938 45.395 85.062 84.605 0.114 \$ 16 0.1347 0.1435 46.737 47.175 83.263 82.825 0.149 \$ 20 0.1693 0.1777 48.464 48.884 81.536 81.116 0.183 \$ 24 0.2024 0.2105 50.121 50.525 79.879 79.475 0.215 \$ 28 0.2342 0.2420 51.712 52.100 78.288 77 .900 0.246 \$ 32 0.2648 0.2723 53.240 53.613 76.760 76 .387 0.276 \$ 36 0.2942 0.3013 54.708 55.066 75.292 74.934 0.305 \$ 40 0.3223 0.3292 56.116 56.460 73.884 73.540 0.332 ZONE [  $GEOM(NAME=ZONE4/ RPT=TZ, I/VOL= .01)$ SRF (EX/ OP/BS/ CONS=MEDMASS/AZM=0/ ORG=30 ,5,0/ SIZE=30 ,8) SRF (EX/OP/BS/CON S=MEDMASS/AZM=90/ORG=30,0,0/SIZE=5,8) SRF(EX/OP/BS/CONS=MEDMASS/AZM=180/ORG=0,0,0/SIZE=30,8) SRF ( EX/ OP / BS/ CON S=MEDMAS S /AZM=2<sup>7</sup> 0/ ORG=0 , 5 , 0 /S IZ E=5 , 8 ) SRF ( EX/ OP / BS/ CON S=MEDMAS <sup>S</sup> / AZM=<sup>1</sup> 80 / T ILT=0 / ORG=0 , <sup>0</sup> , <sup>8</sup> / <sup>S</sup> IZ E=3 <sup>0</sup> , <sup>5</sup> SRF(EX/OP/BS/CONS=MEDMASS/AZM=180/TILT=180/ORG=0,5 ,0/ SIZE=30 ,5  $\mathbf{1}$ \$ The expected temperatures for the high mass wall are:<br>\$ time TNmin TNmax T+min T+max T-max T \$ time TNmin TNmax T+min T+max T-max T-min TN(SERI) \$ 0 0.000 0.000 40.0 40.0 90.0 90.0 . 0.000 \$ 10 0.0386 0.0443 41.930 42.216 88.070 87 .784 0.058 \$ 20 0.0942 0.0996 44.710 44.979 85.290 85 .021 0.111 \$ 30 0.1466 0.1517 47.330 47.584 82.670 82.416 0.162 \$ 40 0.1960 0.2008 49.799 50.038 80.201 79.962 0.209 \$ 50 0.2425 0.2470 52.125 52.350 77 .875 77 .650 0.255 \$ 60 0.2863 0.2906 54.316 54.528 75.684 75.472 0.297 \$ 70 0.3276 0.3316 56.380 56 .580 73.620 73.420 0.332 \$ 80 0.3665 0.3703 58.326 58.514 71.675 71.486 0.375 ZONE [  $GEOM(NAME=ZONE5/RPT=TZ, I/VOL=.01)$ SRF (EX/ OP/BS/ CONS=HIMASS/AZM=0/ ORG=30 ,5 ,0/ SIZE=30 ,8 SRF(EX/OP/BS/CONS=HIMASS/AZM=90/ORG=30,0,0/SIZE=5 ,8) SRF (EX/ OP/ BS/ CONS=HIMASS/AZM=l 80/ ORG=0 ,0 ,0/ SIZE=30 ,8) SRF (EX/ OP/BS/ CONS=HIMASS/AZM=270/ ORG=0 ,5,0/ SIZE=5 ,8) SRF (EX/ OP/ BS/ C0NS=HIMASS/AZM=180/TILT=0/ ORG=0 ,0,8/ SIZE=30 ,5/ RPT=HC, I, HO, I, TI, I)  $\Diamond$  Report to insure HC=1, HO=4, TZ=TI. SRF (EX/ OP/BS/ CONS=HIMASS/AZM=l 80/TILT=l 80/ ORG=0 ,5 ,0/ SIZE=30 ,5 ]

```
$ ZONE6 tests that all three SERI walls reach the same steady state<br>$ conductance becaues all have the same U-value (.0704). This gives
$ conductance becaues all have the same U-value (.0704). This gives an<br>$ expected heating or cooling load of (.0704*860.*25.=) 1514. Btu/h.
     expected heating or cooling load of (.0704*860.*25.=) 1514. Btu/h.
ZONE [ GEOM(NAME=ZONE6/RPT=HLS, I, CLS, I/VOL=.01)
  SRF(EX/ OP/BS/ CONS=LOWMASS/AZM=0/ ORG=30 ,5 ,0/ SIZE=30 ,8)
  SRF(EX/OP/BS/CONS=LOWMASS/AZM=90/ORG=30.0.0/SIZE=5.8)SRF ( EX/ OP / BS / CON S=MEDMAS S / AZM=1 80 / ORG=0 , 0 , 0 / S IZ E=3 0 , 8
  SRF (EX/ OP / BS/ CON S=MEDMASS / AZM=270/ ORG=0, 5, 0/ SIZE=5, 8)
  SRF (EX/ OP/BS/ CONS=HIMASS/AZM=180/TILT=0/ ORG=0 ,0,8/ SIZE=30 ,5
  SRF(EX/OP/BS/CONS=HIMASS/AZM=180/TILT=180/ORG=0,5 ,0/ SIZE=30 ,5
  ] SYSTEM [ SYS ( NAME=LOADS)
  DES ( ZONE=ZONE1/HTWS=HEAT90/HTFROM=1MAR/ HTTHRU=3 0APR/
                     CLWS=COOL40/CLFROM=1MAY/CLTHRU=28FEB)
  DES ( ZONE=ZONE2/HTWS=HEAT90/HTFROM=1MAR/ HTTHRU=3 0APR/
                     CLWS=COOL40/CLFROM=1MAY/CLTHRU=28FEB)
]
  UNC(ZONE=ZONE3)
  UNC(Z0NE=Z0NE4)
  UNC (ZONE=ZONE5)
  DES ( ZONE=ZONE6 / HTW S= SET6 5 / HTFROM=l JAN / HTTHRU=3 1DEC/
                    CLWS=SET65/CLFR0M=1JAN/CLTHRU=31DEC)
```
 $A - 8$ 

```
$ BDP-3 BDP input file for testing radiant interchange calculations using
$ using the mean radiant temperature (MRT) network method.<br>$ This uses environment EFP-1. Actually the weather data:
$ This uses environment EFP-1. Actually the weather data is not used in<br>S the simulation, but an ENVTFL is required.
     the simulation, but an ENVTFL is required.
\mathsf{S}PROJECT [
  RC(DEM/UIN=ENGLISH/UOUT=ENGLISH/
      DESC=' RADIANT INTERCHANGE TESTS')
  RPT( HOURLY /FINAL)
  \mathbf{1}$ The library includes a set of schedules which are on during different
$ hours and are all on during the last three hours of the day.
$ The walls are described by R-valued materials so there is no mass effect
$ and no calculation of conduction transfer functions. The zones will be
$ maintained at constant temperatures while heating or cooling.
LIBRARY [ DS(NAME=C1/FFC=3*0,3*1, 15*0, 3*1)
  WS(NAME=C1/ALL=C1)
  DS(NAME=C2/FFC=6*0, 3*1, 12*0, 3*1)
  WS(NAME=C2/ALL=C2)
  DS(NAME=C3/FFC=9*0,3*1 ,9*0 ,3*1)
  WS(NAME=C3/ALL=C3)
  DS(NAME=C4/FFC=12*0,3*1,6*0,3*1)WS(NAME=C4/ALL=C4)
  DS(NAME=C5/FFC=15*0 ,3*1 ,3*0 ,3*1)
  WS(NAME=C5/ALL=C5)
  DS(NAME=C6/FFC=18*0 ,3*1 ,3*1)
  WS(NAME=C6/ALL=C6)
  MATL(NAME=R4/RE=4.0)CONS ( NAME=WALL4/ MATL=0 ,R4)
  DS(NAME=HC/DESC='ZONE HEATING TEMPERATURES '/T=24*68 .
  DS(NAME=CC/DESC='ZONE COOLING TEMPERATURES' /T=24*78.)
  WS(NAME=HEAT/DESC= 'HEATING' /ALL=HC
  WS (NAME=COOL/DESC=<sup>-</sup>COOLING<sup>-</sup>/ALL=CC)
  ] $ This simulation uses the detailed radiant interchange algorithm (RIM=2)
$ The simpler MRT network algorithm can also be tested by setting RIM=1
$ The default inside convection coefficient is used (HI=0).
$ It uses a very tight loads convergence criterion.
BUILDING [ S IM ( SLDS=0 / HTB=0 / RIM=2 / HI=0 / CNVG= . 00 1 , .000001 , .01 ,12/
       Z0N=Z0NE1 ,Z0NE2,Z0NE3 ,Z0NE4,Z0NE5 ,ZONE6/ SYS=L0ADS)
  ] $ ZONE1 tests steady state conduction in a simple two wall zone.<br>$ Since the walls and outside temperatures are identical, the in:
$ Since the walls and outside temperatures are identical, the inside<br>$ surface temperatures are identical and there should be no radiant
$ surface temperatures are identical and there should be no radiant<br>$ interchange between the walls. The inside convection coefficient
$ interchange between the walls. The inside convection coefficient<br>$ for vertical walls with H = 0 should be 0.5424 Btu/h ft2 F.
$ for vertical walls with HI=0 should be 0.5424 Btu/h ft2 F.<br>$ The total U-value of the wall is 0.1711. The expected be.
$ The total U-value of the wall is 0.1711. The expected heating load \frac{1}{2} for ZONEl is (0.1711 \times 2000 \times 20.5) 6845. Btu/h.
    for ZONEl is (0.1711*2000.*20.=) 6845. Btu/h.
ZONE [ GEOM(NAME=ZONE1/VOL=0.01/RPT=HLS,T)
  SRF(EX/OP/BS/CONS=WALL4/AZM=0/SIZE=100,10)
    0SC(CT=48/CTP=1)
```

```
SRF(EX/OP/BS/CONS=WALL4/AZM=180/SIZE=100,10)
 0SC(CT=48/CTP=1)
```

```
] \mathsf{S}
```
\$ \$ \$ \$  $\dot{\boldsymbol{s}}$ \$ \$ \$  $\hat{\mathsf{S}}$  $\hat{\mathsf{S}}$  $\hat{\mathsf{S}}$ \$  $\hat{\mathsf{S}}$ 

Z0NE2 consists of a single wall identical to the walls in Z0NE1 and a partition (IN/OP/BS) surface of equal area. This creates a more complex thermal network:

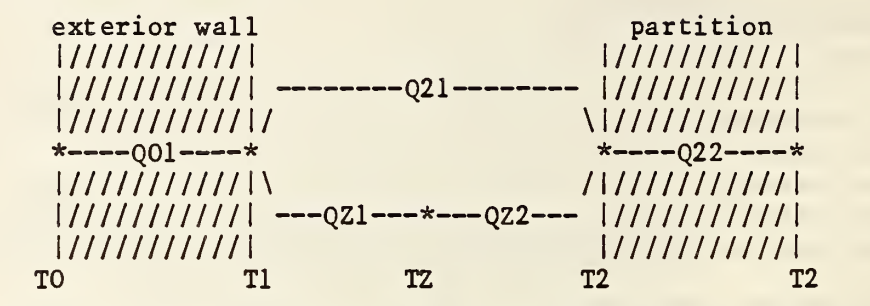

 $\hat{\mathsf{S}}$ Both sides of the partition are at the same temperature so, since the  $\hat{\mathsf{S}}$ thermal resistance is only an R-value, there is no conductive heat  $\mathsf{S}$ flux, Q22, in the partition. This leaves four heat flux paths: \$ (1) Q01 = U (TO - Tl) conduction in the exterior wall,  $\hat{\mathsf{S}}$ (2)  $QZ1 = H(TZ - T1)$  convection to the exterior wall, \$ (3)  $QZ2 = H(TZ - T2)$  convection to the partition, and (4)  $QZ1 = SF(TZ**4 - TI**4)$  radiation between the wall \$  $Q21 = SF (T2**4 - T1**4)$  radiation between the walls.  $\mathsf{S}$  $S = 0.17141E-8$  Btu/h ft2 R4 (Stefan-Boltzmann constant); \$  $F = 1/(1/E1+1/E2-1) = 0.818182$  for El=E2=0.90 (radiation interchange \$ factor between two surfaces which can see only each other);  $\hat{\mathsf{S}}$ Temperatures must be in degrees Rankine (= Fahrenheit + 459.67);  $\hat{\mathsf{S}}$  $H = 0.5424$  Btu/h ft2 F; \$  $U = 0.25$  Btu/h ft2 F. \$ The heat balances at surfaces 1 and 2 are:  $\hat{S}$ (1)  $Q01 + Q21 + Q21 = 0$ , \$  $(2)$   $QZ2 = Q21$ .  $\mathsf{S}$ Solving simultaneously with TO =  $48F$  and TZ =  $68F$  gives Tl =  $63.523F$ ,  $\mathsf{S}$  $T2 = 65.322F$ , and  $Q01 = -3.881$  Btu/h ft2. For the entire wall the

```
Ŝ.
    expected heating load is 7762. Btu/h.
ZONE [
```
 $\mathbf{J}$ 

```
GE0M(NAME=Z0NE2/ VOL=0 .01/ RPT=HLS, T)
```

```
SRF(EX/ OP/BS/ CONS=WALL4/AZM=0/ SIZE=10 ,200/ RPT=TI, I)
  0SC(CT=48. / CTP=1)
```
SRF(IN/ OP/BS/ C0NS=WALL4/AZM=1 80/ SIZE=10 ,200/ RPT=TI, I)

```
$ Z0NE3 is identical to Z0NE2 except that it is in a cooling mode.
$ TO = 98F and TZ = 78F gives Tl = 82.428F, T2 = 80.752F, and
$ Q01 = 3.893 Btu/h ft2. The expected cooling load is 7786. Btu/h.
```

```
$ Note that this load is not exactly equal to the heating load for Z0NE2
$ even though there is a 20 degree temperature difference for both
$ zones. This is because of the nonlinear nature of radiant transfer.
```

```
ZONE [
```

```
GEM(NAME=ZONE3/VOL=0.01/RPT=CLS, T)SRF(EX/OP/BS/CONS=WALL4/AZM=0/SIZE=10,200/RPT=TI, I)
  0SC(CT=98./CTP=1)
SRF(IN/OP/BS/CONS=WALL4/AZM=180/SIZE=10,200/RPT=TI, I)
\bf{l}
```

```
$ Z0NE4 test the distribution of radiant gains from scheduled loads.
\mathsf{S}This is similar to the test in BDP-1. Another test is required
S
     because the MRT network method uses a different algorithm for the
     radiant gains. 31.55% (=(1/ .5424)/(4+l/ .5424) ) of the radiant energy
\mathsf{S}\frac{1}{5} is lost to the outside. The conductive heat loss is 684.5 Btu/h.<br>S. The expected hourly heating loads for ZONE4 are:
$ The expected hourly heating loads for ZONE4 are:<br>$ hours 1-6 684.5 684.5 684.5 584.5
$ hours 1-6 684.5 684.5 684.5 584.5 584.5 584.5<br>$ hours 7-12 600.3 600.3 600.3 616.0 616.0 616.0
$ hours 7-12 600.3 600.3 600.3 616.0 616.0 616.0<br>$ hours 13-18 584.5 584.5 584.5 600.3 600.3 600.3<br>$ hours 19-24 616.0 616.0 616.0 179.1 179.1 179.1
\frac{13-18}{58} 584.5<br>S hours 19-24 616.0
    hours 19-24 616.0 616.0 616.0 179.1 179.1 179.1
ZONE [ GEOM(NAME=ZONE4/VOL=0.01/RPT=HLS, T)SRF(EX/OP/BS/CONS=WALL4/AZM=0/SIZE=10,10)
     0SC(CT=48/CTP=1)
  SRF(EX/OP/BS/CONS=WALL4/AZM=180/SIZE=10,10)
     0SC(CT=48/CTP=1)
  EOP(WS=CI/CAP=0.1/IAT=0/RAD=0/LOST=0/GS)EQP(WS=C2/CAP=0.1/LAT=0/RAD=.5/LOST=0/GS)EQP(WS=C3/CAP=0.1/LAT=0/RAD=1.0/LOST=0/GS)LIT ( WS=C4/CAP=0 . 1 / RA=0 / RAD=0 / VIS=0 / REP=0 ) LIT ( WS=C5 / CAP=0.1 /RA=0 / RAD=.3 / VIS=.2 / REP=0 )LIT ( WS=C6/ CAP=0.1/RA=0/ RAD=.7/ VIS=.3/REP=0)\mathbf{I}$ Zones 5 and 6 test the interzone partition algorithm. Since both
$ zones are identical, the interzone surface should be equivalent to a
$ partition. The heating loads for Zones 5 and 6 should be identical
$ to ZONE4<sup>'</sup>s heating load.
ZONE [ GEOM ( NAME=Z0NE5 / VOL=0 .01/ RPT=HLS, T
  SRF(EX/OP/BS/CONS=WALL4/AZM=0/SIZE=10,200)
    0SC(CT=48./CTP=1)
  SRF(IN/ OP/BS/ CONS=WALL4/AZM=180/ SIZE=10 ,200/ Z0NE=Z0NE6
  \mathbf{l}ZONE [ GE0M( NAME= Z0NE6 / VOL=0 . 0 1 / RPT=HLS , T
  SRF(EX/OP/BS/CONS=WALL4/AZM=0/ SIZE=10 ,200)
    0SC(CT=48./CTP=1)
  SRF(IN/OP/BS/CONS=WALL4/AZM=180/SIZE=10,200/ZONE=ZONE5)
  ] SYSTEM [ SYS (NAME=LOADS)
  DES ( Z0NE=Z0NE1 / HTWS=HEAT/CLWS=COOL
  DES(Z0NE=Z0NE2/HTWS=HEAT/CLWS=C00L)
  DES ( Z0NE=Z0NE3 / HTWS=HEAT/CLWS=C00L
  DES(Z0NE=Z0NE4/HTWS=HEAT/CLWS=C00L)
  DES ( ZON E= ZON E5/HTWS=HEAT/CLWS=COOL)
  DES ( Z0NE=Z0NE6 / HTW S=HEAT / CLWS=C00L
  ]
```

```
$ BDP-4 BDP input file to test latent load and contaminant calculations.<br>S Contaminant concentration is computed by an algorithm which is nearly
$ Contaminant concentration is computed by an algorithm which is nearly<br>$ identical to the mositure concentration and latent load algorithm.
$ identical to the mositure concentration and latent load algorithm.<br>$ This uses environment EFP-4.
     This uses environment EFP-4.
\mathsf{S}PROJECT<sup>[</sup>
  RC(DEM/UIN=ENGLISH/UOUT=ENGLISH/
     DESC=' LATENT LOADS AND CONTAMINANT TESTS')
  RPT( HOURLY /FINAL)
  \mathbf{I}$ The temperature and humidity control schedules cause the minimum humidity
$ ratio (at TZ=68F and RH=40%) to be .005903 (1b H2O/1b air). The maximum<br>$ humidity ratio (at TZ=78F and RH=60%) is .012523.
    humidity ratio (at TZ=78F and RH=60\%) is .012523.
LIBRARY<sup>[</sup>
$ I.IB (ALL)DS(NAME=C/FFC=24*1)
  WS(NAME=C/ALL=C)
  DS(NAME=STEP/FFC=6*0.0.12*1.0.6*0.0)WS(NAME=STEP/ALL=STEP)
  DS(NAME=K1/FFC=6*1,18*0)
  WS(NAME=WK1/ALL=K1)
  DS(NAME=K2/FFC=6*0 ,6*1 ,12*0)
  WS(NAME=WK2/ALL=K2)
  DS(NAME=K3/FFC=12*0 ,6*1 ,6*0)
  WS(NAME=WK3/ALL=K3)DS(NAME=K4/FFC=18*0,6*1)
  WS(NAME=WK4/ALL=K4)MATL(NAME=R10/R=10 .0)
  CON S(NAME=WALL10/MATL=0 ,R10)
  DS(NAME=HEATD/DESC=<sup>o</sup>DAY HEATINGN/T=24*68.0)
  DS ( NAME=C00LD/DES C= 'DAY COOLING' /T=2 4*78 .0)
  WS ( NAME=HEATW/DESC='WEEK HEATING' /ALL=HEATD)
  WS( NAME=C00LW/DES C= ' WEEK COOL ING' /ALL=COOLD
  DS(NAME=HUMD/DESC='DAY HUMIDIFYING' /FFC=2 4*0 .4)
  WS( NAME=HUMW/DES C= 'WEEK HUMIDIFYING' /ALL=HUMD)
  DS ( NAME=DEHUMD /DES C= ' DAY DEHUMIDIFYING' /FFC=24*0 .6
  WS(NAME=DEHUMW/DESC='WEEK DEHUMIDIFYING' /ALL=DEHUMD)
  ] $ The LAT command causes the calculation of latent loads.
$ Try CTS with different timesteps to test the trade-off of accuracy vs.
$ calculation time. Relatively long steps should be possible when
    conditions change slowly. Two contaminants are defined.
BUILDING!
  SIM(LAT/SLDS=0/HTB=0/HO=0/HI=0/CTS=60.Z0N=Z0NE1 , ZONE2 ,Z0NE3/SYS=L0ADS/RPT=TA,A)
  ctm(name=co/acc=o/ws=c)
  CTM(NAME=C02/ACC=0/WS=C)
  ] $ Z0NE1 tests the operation of scheduled latent gains. The reported
$ latent loads (RPT=CLL, T) should equal the scheduled latent gains.
$ The conductive gains through the walls are (.0844*200*20=) 337.7 Btu/h.<br>$ The convective portion of the scheduled equipment loads will be added
    The convective portion of the scheduled equipment loads will be added
$ to the above value and reported as the sensible cooling load (CLS, T).
    The sum of the sensible and latent loads should be 437.7 Btu/h at all hours.
```

```
ZONE [ GEOM(NAME=ZONEl/ VOL=1200 ./RPT=CLS, T, CLL, T)
   EQP(WS=WK1/CAP=0 . 1 / LAT=0 .0/RAD=0 .0/LOST=0 .0/ST)
   EQP( WS=WK2/CAP=0 .1/LAT=0 .5/RAD=0 .0/LOST=0 .0/ST)
   EQP(WS=WK3/CAP=0 . 1 / LAT=0 .75/RAD=0 .0/LOST=0 .0/ST)
   EQP(WS=WK4/CAP=0.1/LAT=1.0/RAD=0.0/LOST=0.0/ST)
   SRF(EX/OP/BS/CONS=WALL10/AZM=0/TILT=90/ORG=10 ,10 ,0/ SIZE=10 ,10)
   OSC(CT=98./CTP=1)SRF(EX/OP/BS/CONS=WALL10/AZM=180/TILT=90/ORG=0,0,0/SIZE=10,10)
   OSC(CT=98./CTP=l)
   ] $ ZONE2 tests the calculation of latent loads due to infiltration.
$ The infiltration is constant at 20 cfm, or one air change, per hour.<br>$ When the ambient air temperature is 48F, the sensible heating load
$ When the ambient air temperature is 48F, the sensible heating load<br>$ due to conduction is 337.7 Btu/h, and the sensible heating load due
$ due to conduction is 337.7 Btu/h, and the sensible heating load due<br>$ to infiltration is about 432. Btu/h. ASHRAE gives two slightly<br>$ different formulae for this. The result above is according to<br>$ equation 8, page 25.1
      to infiltration is about 432. Btu/h. ASHRAE gives two slightly
      different formulae for this. The result above is according to
$ equation 8, page 25.10 of the 1981 Fundamentals Handbook which gives<br>
QS = 1.08*(cfm)*(temperature difference - F). Equation 25, page 26.<br>
gives QS = 1.10*(cfm)*(temperature difference).<br>
The total sensible heating and cooling loads should be about 769.7 B<br>
Equation 
      QS = 1.08*(cfm)*(temperature difference - F). Equation 25, page 26.30
      gives QS = 1.10*(cfm)*(temperature difference).
      The total sensible heating and cooling loads should be about 769.7 Btu/h.
     Equation 29, page 26.30 gives the latent load as
      QL = 4840*(cfm)*(humidity ratio and inference). During the 6 hours of
      low ambient humidity, TARP should compute a humidification load of
      (4840*20*(0.005903-0.003004)) = 280.6 Btu/h. During the 6 hours of
     high ambient humidity, the dehumidification load should be
$ (4840*20*(0.015832-0.012523)=) 320.3 \text{ Btu/h.}<br>S Note that the mass of the zone air introduce
$ Note that the mass of the zone air introduces a transient effect into $ zone air temperature, and sensible and latent loads.
      zone air temperature, and sensible and latent loads.
ZONE [ GE0M(NAME=Z0NE2/ VOL=1200 ./RPT=TZ , A, OAF, T, HLS, T, HLL, T, CLS, T, CLL , T
   INF(WS=C/CAP=20.7C=1/T=0/V=0/VV=0)SRF(EX/OP/BS/CONS=WALL10/AZM=0/TILT=90/ORG=10 ,10 ,0/ SIZE=10 ,10)
   0SC(TAP=1
   SRF(EX/OP/BS/CONS=WALL10/AZM=180/TILT=90/ ORG=0 ,0 ,0/ SIZE=10 ,10)
  OSC(TAP=1)\mathbf{l}$ Z0NE3 tests the calculation of contaminant concentrations. The first
$ contaminant should reach a steady concentration where the generation<br>$ rate matches the removal rate due to infiltration. The density of ai
$ rate matches the removal rate due to infiltration. The density of air<br>$ at 68F is about 0.75 lb/ft3 and the infiltration rate is 900 ft3/h.
$ at 68F is about 0.75 lb/ft3 and the infiltration rate is 900 ft3/h.<br>$ This gives 67.5 pounds of air removed per hour. Since the contamin
$ This gives 67.5 pounds of air removed per hour. Since the contaminant<br>$ generation rate is 1.0 lb/h, the steady state concentration should be
$ generation rate is 1.0 lb/h, the steady state concentration should be (1.0/67.5=) 0.0148 (lb c/lb air).
     (1.0/67.5=) 0.0148 (lb c/lb air).
```

```
A-13
```
 $\hat{\mathsf{S}}$  $\hat{\mathsf{S}}$  $\hat{\mathsf{S}}$  $\hat{\mathsf{S}}$ \$ The second contaminant is generated during only half of the day for an analysis of the transient calculations. The concentration should follow a simple exponential rise or decay. Since there is one air change per hour, the time constant is 1/e or 0.3679 . The following concentrations are expected:

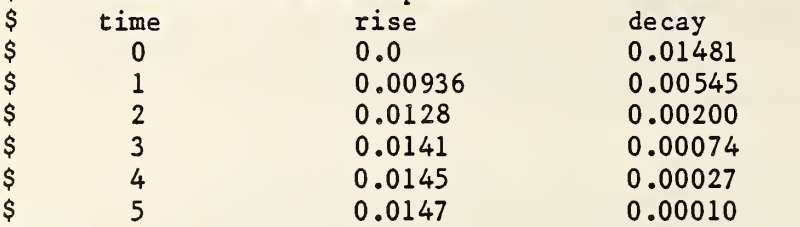

ZONE [

```
GEOM(NAME=ZONE3/VOL=900/RPT=HLS,T,CCl,A,CC2,A)
  INF(WS=C/CAP=15./C=1/T=0/V=0/W=0)
  CTM(NAME=C0/CGR=1/WS=C)
  CTM(NAME=C02/CGR=1/WS=STEP)
  SRF(EX/ OP/BS/ CONS=WALL10/AZM=0/TILT=90/ ORG=10 ,10,0/ SIZE=10 ,10)
  0SC(CT=48/CTP=1)
  SRF(EX/OP/BS/CONS=WALL10/AZM=180/TILT=90/ORG=0 ,0 ,0/SIZE=10 ,10)
  0SC(CT=48/CTP=1)
  ] SYSTEM[
  SYS ( NAME=LOADS
  DES ( ZONE= ZONE1 / HTW S=HEATW / CLWS=COOLW / HUW S=HUMW / DHW S=DEHUMW )
  DES(Z0NE=Z0NE2/HTWS=HEATW/CLWS=C00LW/HUWS=HUMW/DHWS=DEHUMW)
```

```
DES(Z0NE=Z0NE3/HTWS=HEATW/CLWS=C00LW)
```
3

\$ BDP-5 BDP input file for testing solar gains calculations. \$ This uses environment EFP-5.

 $\frac{S}{S}$ Report flag 13 is set to print the results of the shadowing calculations.  $\hat{\mathcal{S}}$ TARP reports the solar azimuth and altitude for every hour,  $\ddot{\varsigma}$ and it prints the angle of incidence of the sun's rays on every surface

\$ which is receiving direct solar radiation.<br>\$ Page 57.4 of the 1982 Applications Handboo<br>\$ (ALT) and azimuth (AZM) angles. These val<br>\$ in solar time. TARP computes the values a Page 57.4 of the 1982 Applications Handbook gives values of solar altitude (ALT) and azimuth (AZM) angles. These values are given on the hour \$ in solar time. TARP computes the values at the half hour in local time.<br>\$ TARP reports azimuth in degrees from north, ASHRAE in degrees from south \$ TARP reports azimuth in degrees from north, ASHRAE in degrees from south.<br>\$ The ASHRAE values are: The ASHRAE values are:

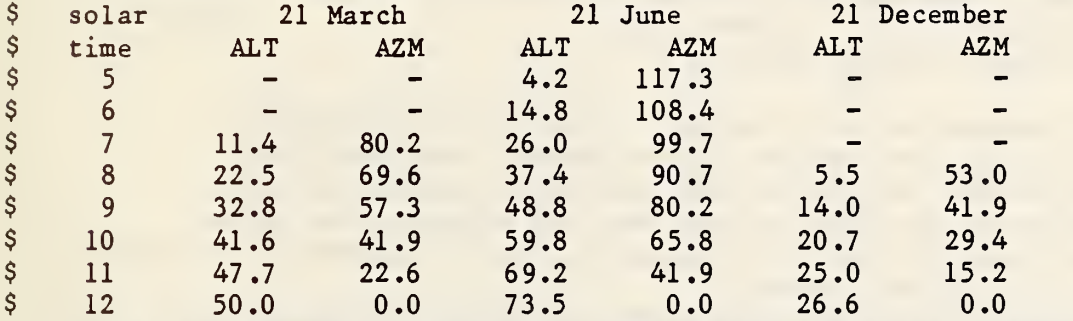

\$ Values are symmetric about noon. These values are also presented<br>\$ on page 27.6 of the 1981 Fundamentals Handbook. The angles of ine<br>\$ are also presented on that page. They can be compared to the TARI<br>\$ They will not be on page 27.6 of the 1981 Fundamentals Handbook. The angles of incidence are also presented on that page. They can be compared to the TARP output. They will not be presented here because they are implicit in the solar gains values which will be presented.  $\frac{1}{5}$ 

#### PROJECT [

RC(DEM/UIN=ENGLISH/UOUT= ENGLISH/ DESC=' SOLAR GAINS TEST') RPT (RNOS=13/HOURLY/DAILY/MONTHLY/FINAL)

] \$ The wall materials have an inside solar absorptance of 1.0 to reduce \$ the amount of solar gain which could be reflected back out the window.<br>\$ They also have an extremely high thermal resistance to prevent solar<br>\$ gains being conducted to the outside. Outer solar absorptances are<br>\$ 0.0 to They also have an extremely high thermal resistance to prevent solar gains being conducted to the outside. Outer solar absorptances are 0.0 to prevent outside solar gains being conducted into the zone. Some walls have OA=1 to determine the total radiation incident on various surfaces. The transmittance and shading coefficient models \$ of windows are both tested. A library report prints the window<br>\$ optical properties. optical properties.

```
LIBRARY [ LIB (CONS)
   DS(NAME=C/FFC=24*1 .0)
   WS( NAME=C/ALL=C
   MATL(NAME=R10000/R=10000.)
   MATL(NAME=SPDS/R=.01/GLASS/TRNS=.86)
   MATL(NAME=SHDC/R= .01/ GLASS/ SC=1 .0)
   cons(name=walli/matl=o ,rioooo/ia=i .o/oa=o.o)
   CONS(NAME=WALL2/MATL=0,R10000/IA=1 .0/OA=1 .0)
   CONS ( NAME=WINDOWl /MATL=0 , SPDS
   CONS(NAME=WINDOW2/MATL=0 , shdc)
   DS(NAME=HC/DESC='ZONE HEATING TEMPERATURES'/T=24*68)
   DS(NAME=CC/DESC='ZONE COOLING TEMPERATURES '/T=2 4*7 8)
   WS(NAME=HEAT/DESC= 'HEATING' /ALL=HC)
   WS(NAME=COOL/DESC='COOLING'/ALL=CC)
   ] $ The simulation controls are set for: high loads convergence,<br>$ no shadowing (no base surface origins needed), the simple MRT
$ no shadowing (no base surface origins needed), the simple MRT<br>$ network algorithm, and inside and outside convection coefficie
$ network algorithm, and inside and outside convection coefficients<br>$ corresponding to the AHSRAE values used to compute solar gains.
$ corresponding to the AHSRAE values used to compute solar gains.<br>$ A modification of this test could use the default convetion coef
$ A modification of this test could use the default convetion coefficients.<br>$ It should give similar answers.
     It should give similar answers.
$ Another modification would be to mirror all zones so surfaces face north
$ instead of south, etc., and use EFP-4 modified for the southern
$ hemisphere.
BUILDING [ SIM(CNVG= .01 , .00001 , .10 ,12/ SLDS=0/HTB=0/RIM=1/H0=l ,4.0/HI=l ,1 .46/
        RPT=TA, A, IT, T, IB, T, IS, T/ZON=BOXN , BOXE , BOXS , BOXW , BOXSC/
        SYS= LOADS)
  ] $ There are five zones. The first zone includes a set of six small, high<br>$ absorptance surfaces which face south and have different tilt angles.
$ absorptance surfaces which face south and have different tilt angles.<br>$ The user defined reports will tell the amount of solar energy absorbe
$ The user defined reports will tell the amount of solar energy absorbed<br>$ (= the amount incident) on each surface. Ground reflectances are set t
$ (= the amount incident) on each surface. Ground reflectances are set to<br>$ zero for comparison to the ASHRAE values from page 57.4 of the 1982<br>$ Applications Handbook. Again, ASHRAE and TARP use different reporting<br>$ time
     zero for comparison to the ASHRAE values from page 57.4 of the 1982
     Applications Handbook. Again, ASHRAE and TARP use different reporting
$ times and integration algorithms. The daily total values should be<br>$ quite similar.<br>$ 21 March<br>$ solar<br>$ time 0 30 40 50 60 90<br>$ 7 46 55 55 54 51 35<br>$ 8 114 140 141 138 131 89<br>$ 9 173 215 217 213 202 138<br>$ 10 218 273 276
     quite similar.
     21 March
     solar tilt angles<br>time 0 30 40 50
$ time 0 30 40 50 60 90
$ 7 46 55 55 54 51 35
$ 8 114 140 141 138 131 89
$ 9 173 215 217 213 202 138
$ 10 218 273 276 271 258 176
$ 11 247 310 313 307 293 200
$ 12 257 322 326 320 305 208
$ total 1852 2308 2330 2284 2174 1484
```
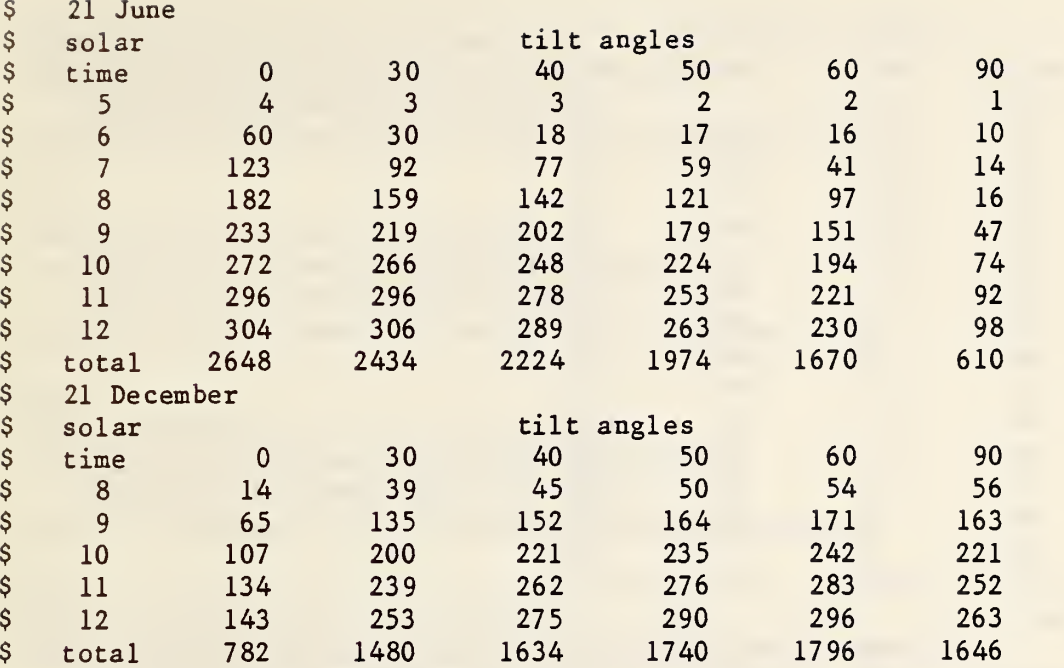

 $\frac{S}{S}$ \$ The last three surfaces in the zone are used to compute the solar gain<br>\$ due to one square foot of window. The window is very small in relation<br>\$ zone. One of the surfaces to reduce the reflection of light out of the<br>\$ z due to one square foot of window. The window is very small in relation to the other two surfaces to reduce the reflection of light out of the zone. One of the surfaces is a floor which absorbs all beam solar enrgy transmitted into the zone according to the default solar distribution  $\frac{1}{2}$  algorithm. The solar gain appear as a cooling load reported by "CLS, T". A ground reflectance of 0.2 (the TARP default) is used.

The solar gain factors for standard glazing at 40 degrees latitude are presented on page 27.32 of the 1981 Fundamentals Handbook. The ASHRAE reported values for four window azimuths are:

# 21 March

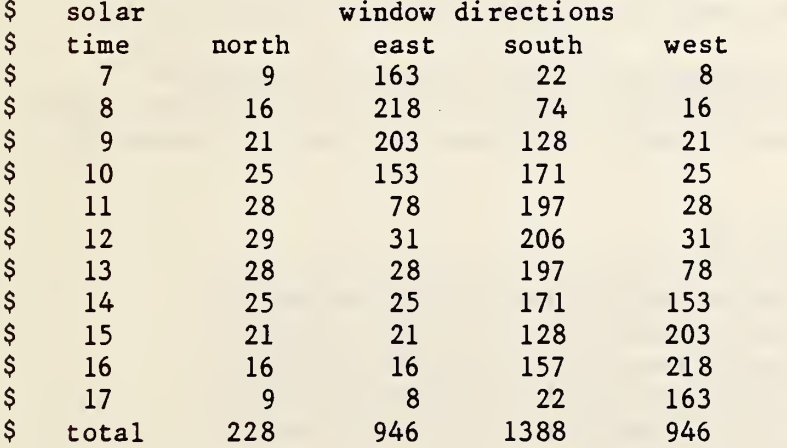

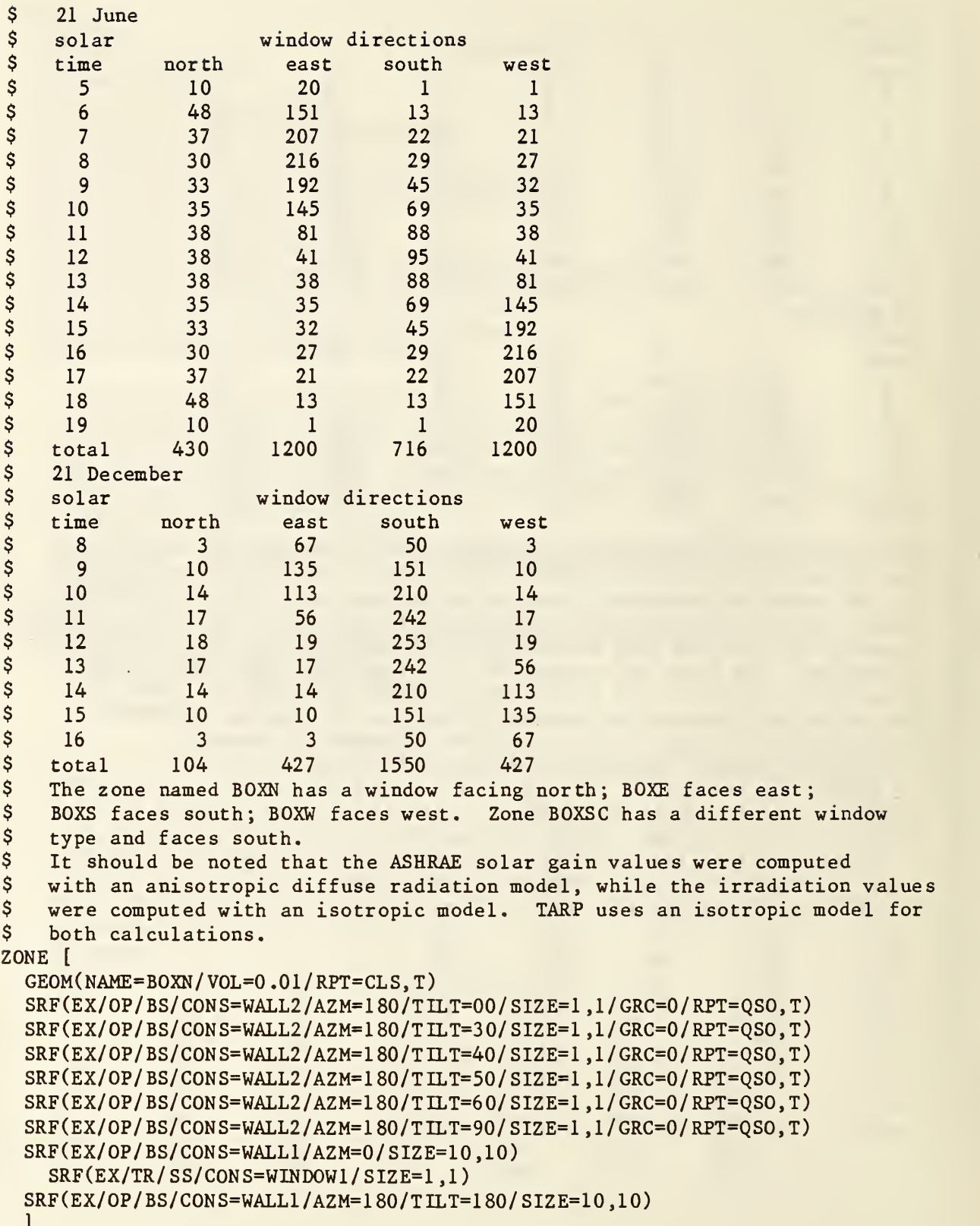

 $\mathcal{A}^{\mathcal{A}}$ 

]

```
ZONE [ GEOM(NAME=BOXE/VOL=0.01/RPT=CLS, T)SRF(EX/OP/BS/CONS=WALL1/AZM=90/SIZE=10,10)
    SRF(EX/TR/SS/CONS=WINDOW1/SIZE=1 ,1)
  SRF(EX/OP/BS/CONS=WALL1/AZM=180/TILT=180/SIZE=10,10)
  ] ZONE [ GEOM(NAME = BOXS/VOL = 0.01/RPT = CLS, T)SRF(EX/OP/BS/CONS=WALL1/AZM=180/SIZE=10,10)
    SRF(EX/TR/SS/CONS=WINDOWl/SIZE=l ,1)
  SRF(EX/OP/BS/CONS=WALLl/AZM=l 80/TILT=1 80/ SIZE=10, 10)
  ] ZONE [ GEOM ( NAME= BOXW / VOL=0 .01/RPT=CLS, T)
  SRF(EX/ OP/BS/ CONS=WALL1/AZM=270/ SIZE=10 ,10)
    SRF(EX/TR/SS/CONS=WINDOWl/SIZE=l,l)
  SRF(EX/OP/BS/CONS=WALLl/AZM=l 80/TILT=180/SIZE=10, 10)
  ] ZONE [ GEOM (NAME=BOXSC/VOL=0.01/RPT=CLS.T)
  SRF(EX/ OP/BS/ CONS=WALL1/AZM=180/ SIZE=10 ,10)
    SRF(EX/TR/SS/CONS=WINDOW2/SIZE=1,1)
  SRF(EX/ OP/BS/ CONS=WALL1/AZM=180/TILT=180/ SIZE=10 ,10)
  \mathbf{J}SYSTEM [ SYS (NAME=LOADS)
  DES( ZONE=BOXN/HTWS=HEAT/CLWS=COOL)
  DES( ZONE= BOXE/HTWS=HEAT/CLWS=COOL)
  DES ( ZONE=BOXS / HTW S=HEAT/CLWS=COOL
  DES ( ZONE=BOXW/ HTWS=HEAT/CLWS=COOL
  DES ( ZON E= BOXS C / HTW S=HEAT/ CLWS=COOL
\mathbf{1}
```
\$ EFP-1 EFP input file for testing steady state and scheduled loads. \$ The ground temperature is 25 degreees lower than the zone temperatures. \$ The multiple air temperatures are primarily to test the operation of \$ the baseboard heat algorithm (4.5). \$ Solar radiation will not be used in the simulation.  $\mathsf{\hat{S}}$ RC(DEM/LIST/UIN=ENGLISH/UOUT= ENGLISH) LOC(DESC='ON TIME ZONE MERIDIAN' / LATD=40 ./LONG= 90 ./TZ=6)  $GRND(GRT=12*43)$ DAY (DES C= '24 TEMPERATURES' / DATE=21MAR / CLR=1 / CLD=24\*0 / TA=2, 4, 6, 8, 10, 12, 14, 16, 18, 20, 22 ,24, 26, 28, 30, 32, 34, 36, 38, 40 ,42 ,44, 46 ,48)

\$ EFP-2 EFP input for the transient conduction tests. \$ \$ This weather pattern consists of four months of constant temperatures<br>\$ except for two step changes: from 40 to 90 and back. The long period \$ except for two step changes: from 40 to 90 and back. The long periods<br>\$ of constant temperature are necessary to allow the massive walls to \$ of constant temperature are necessary to allow the massive walls to<br>\$ reach steady state. The time periods of interest are the first few \$ reach steady state. The time periods of interest are the first few<br>\$ hours or days after the temparature step changes. hours or days after the temparature step changes.  $\mathsf{\hat{S}}$ RC(DEM/UIN=ENGLISH/UOUT= ENGLISH) LOC(DESC='ON TIME ZONE MERIDIAN' / LATD=40 ./LONG=90 ./TZ=6)  $GRND(GRT=12*55)$ DAY(TA=24\*40./CLR=0/CLD=24\*0/DATE=1FEB/RH=24\*.50/PRES=24\*405./ WS=24\*5./DIR=24\*270.) DAY(TA=24\*40 ./CLR=0/CLD=24\*0/DATE=2FEB/RH=24\*.50/PRES=24\*405 ./  $WS = 24*5$ ./DIR=24 \* 270.) DAY(TA=24\*40 ./CLR=0/CLD=24\*0/DATE=3FEB/RH=24\*.50/PRES=24\*405 ./  $WS=24*5$ ./DIR=24\*270.) DAY(TA=24\*40 ./ CLR=0/ CLD=24\*0/DATE=4FEB/RH=24\*.50/PRES=24\*405 ./ WS=24\*5./DIR=24\*270.) DAY(TA=24\*40 ./CLR=0/CLD=24\*0/DATE=5FEB/RH=24\*.50/PRES=24\*405 ./  $WS = 24*5$ ./DIR=24\*270.) DAY(TA=24\*40 ./CLR=0/CLD=24\*0/DATE=6FEB/RH=24\*.50/PRES=24\*405 ./  $WS=24*5$ ./DIR=24 \* 270.) DAY(TA=24\*40./CLR=0/CLD=24\*0/DATE=7FEB/RH=24\*.50/PRES=24\*405./  $WS=24*5$ ./DIR=24\*270.) DAY (TA=2 4\*40 . / CLR=0/CLD=24\*0/DATE=8FEB/RH=24\*. 50/PRES=24\*405 ./  $WS=24*5$ ./DIR=24\*270.) DAY (TA=2 4\*40 ./ CLR=0/CLD=24\*0/DATE=9FEB/RH=24\*. 50/PRES=24\*405 ./  $WS=24*5$ ./DIR=24\*270.) DAY (TA=2 4\*40 . / CLR=0/CLD=24\*0/DATE=10FEB/ RH=24\*. 50/PRES=24\*405 ./  $WS = 24 \times 5$ ./DIR=24 \* 270.) DAY (TA=2 4\*40 ./ CLR=0/ CLD=24\*0/DATE=1 1FEB/ RH=24\*.50/PRES=24\*405 ./  $WS=24*5$ ./DIR=24\*270.) DAY (TA=24\*40 ./ CLR=0/ CLD=24\*0/DATE=1 2FEB/ RH=24\*. 50/PRES=24\*405 ./ WS=24\*5./DIR=24\*270.) DAY (TA=2 4\*40 . / CLR=0/ CLD=24\*0/DATE=13FEB/ RH=24\*. 50/PRES=24\*405 ./ WS=24\*5./DIR=24\*270.)

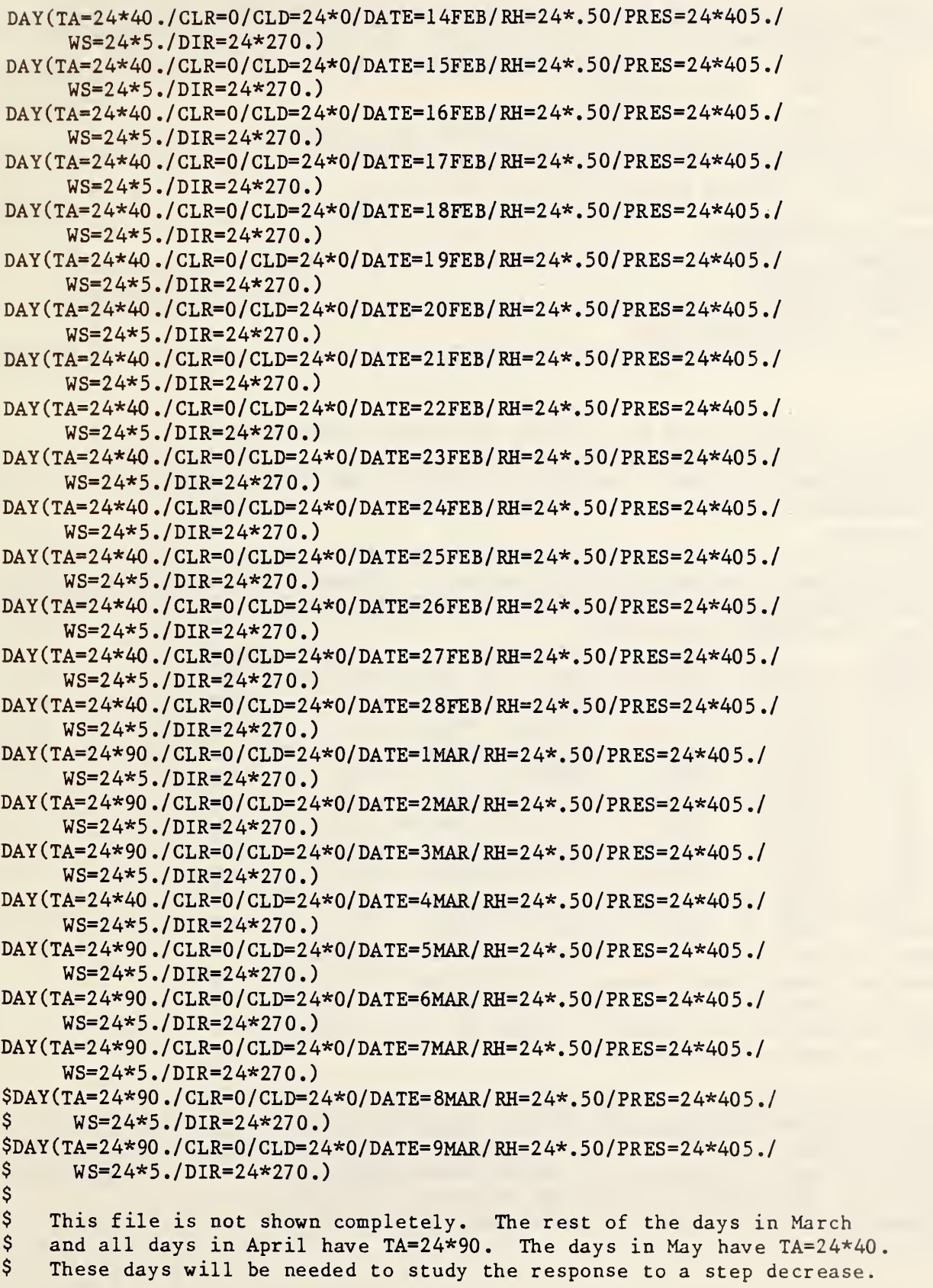

```
$ EFP-4 EFP input file for testing latent load calculations.
$ The dew point temperatures should give the following humidity ratios:<br>$ TD = 27F W = 0.003004 (1b H20/1b air or kg H20/kg air)
$ TD = 27F W = 0.003004 (1b H20/1b air or kg H20/kg air)<br>$ TD = 53F W = 0.008573
          TD = 53F W = 0.008573<br>TD = 70F W = 0.015832$ TD = 70F W = 0.015832<br>$ The dry bulb temperatures are
$ The dry bulb temperatures are selected to give heating and cooling<br>$ with temperature differences of 20F and two periods of operation in
$ with temperature differences of 20F and two periods of operation in<br>$ the zone's deadband between 68F and 78F.
     the zone's deadband between 68F and 78F.
$
  RC (DEM/ LIST/ENGLISH)
  L0C(DESC='0N TIME ZONE MERIDIAN' /LATD=40 ./LONG=90 ./TZ=6)
  GRND(GRT=12*55)DAY (DESC= 'TEST DAY'/DATE=21MAR/CLR=1/CLD=24*0/TA=6 *48 ,6*73 ,6*98 ,6*73/
       TD=6*27, 6*53, 6*70, 6*53)
```
\$ EFP-5 EFP input file for testing solar gains calculations. \$ The location is set for 40 degrees north latitude and the longitude<br>\$ matching the time zone. Weather is generated for three dates \$ matching the time zone. Weather is generated for three dates<br>\$ corresponding to dates (and latitude) available in the ASHRAE \$ corresponding to dates (and latitude) available in the ASHRAE<br>\$ Handbooks.<br>\$ Page 57.4 of the 1982 Applications Handbook gives values of d: Handbooks. \$ Page 57.4 of the 1982 Applications Handbook gives values of direct normal<br>\$ (IB) and total horizontal (IT) irradiation. These values are given on the \$ (IB) and total horizontal (IT) irradiation. These values are given on the<br>\$ hour in solar time. TARP computes the values at the half hour in local time<br>\$ time. The ASHRAE values are:<br>\$ solar 21 March 21 June 21 December<br> hour in solar time. TARP computes the values at the half hour in local time time. The ASHRAE values are: \$ solar 21 March 21 June 21 December \$ time IB IT IB IT IB IT \$ 5 - - 22 4 - - $$ 6$  - - 155 60 - -\$ 7 171 46 216 123 - -\$ 8 250 114 246 182 89 14 \$ 9 282 173 263 233 217 65 \$ 10 297 218 272 272 261 107 \$ 11 305 247 277 296 280 134 \$ 12 307 257 279 304 285 143 \$ Remainder of day is symmetric about noon. \$ total 2916 1852 3180 2648 1978 782 Ambient temperatures are equal to the zone cooling set point to The TARP daily total values should be quite similar. reduce conductive losses through the walls. The latitude can be changed to LATD=-40 to test TARP solar calculations in the southern hemisphere. \$ \$ \$  $\ddot{\text{S}}$ \$  $\mathsf{S}$ RC (DEM/ LIST/UIN= ENGLISH/ U0UT= ENGLISH) L0C(DESC='0N TIME ZONE MERIDIAN' / LATD=40 ./LONG=90 ./TZ=6)  $GRND(GRT=12*55)$ DDY (DESC='21 MARCH'/HIGH=78/LOW=78/WB=70/DATE=21MAR/CLR=1 DDY(DESC='21 JUNE'/HIGH=78/LOW=78/WB=70/DATE=21 JUN/CLR=1 DDY(DESC='21 DECEMBER'/HIGH=78/L0W=78/WB=70/DATE=21DEC/CLR=1

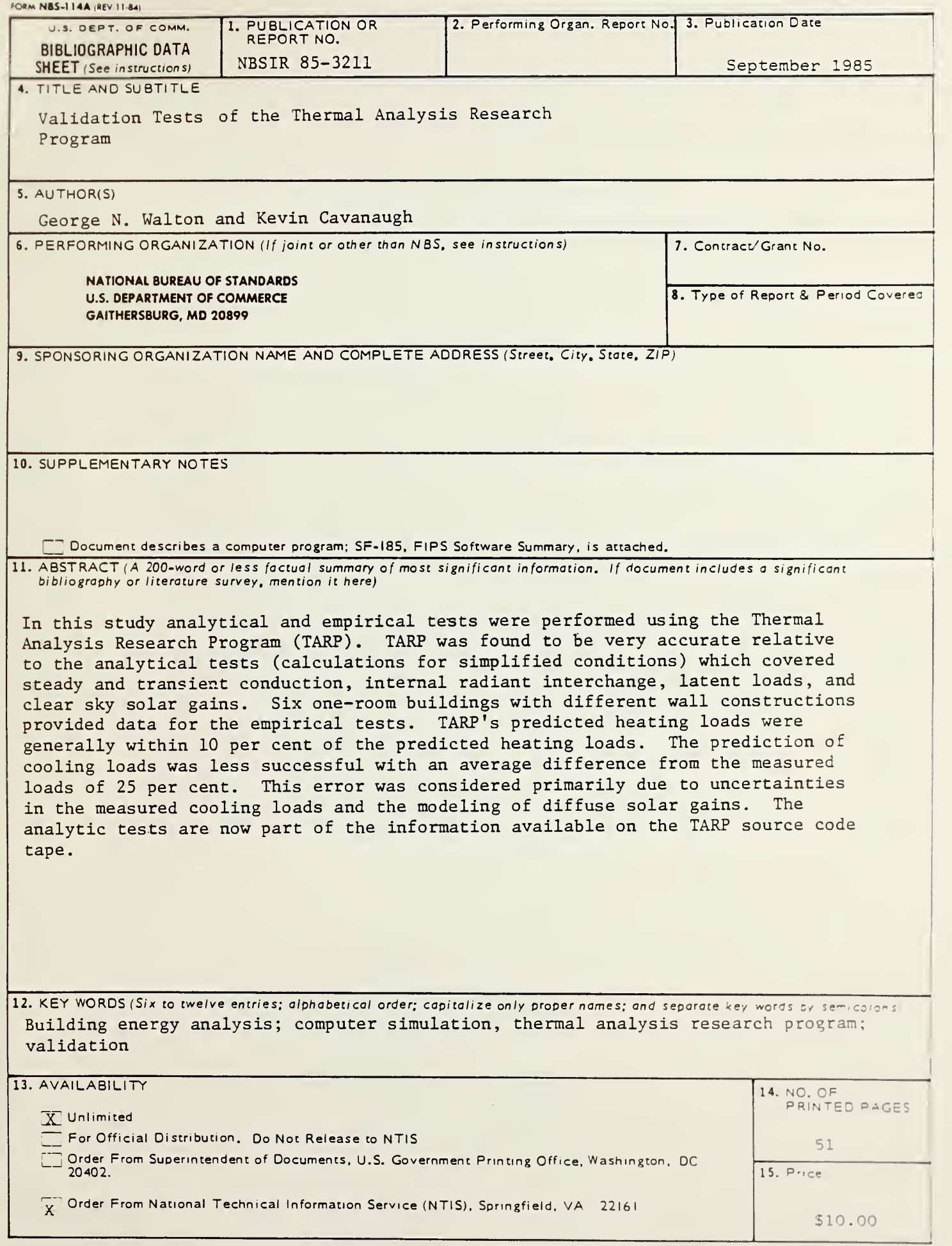

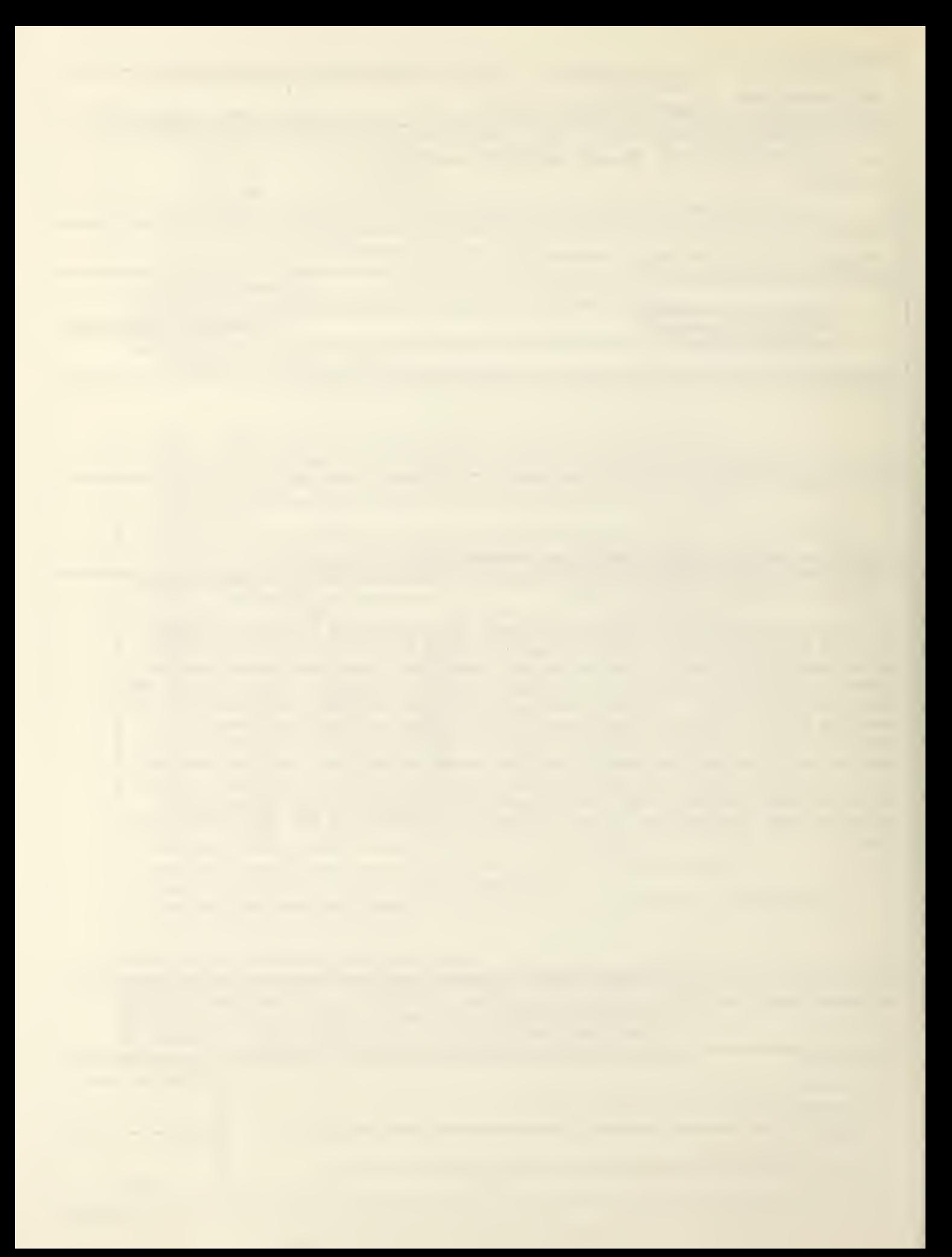

**Colut**